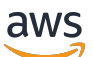

Migrating SAS Grid to the AWS Cloud

# **AWS Prescriptive Guidance**

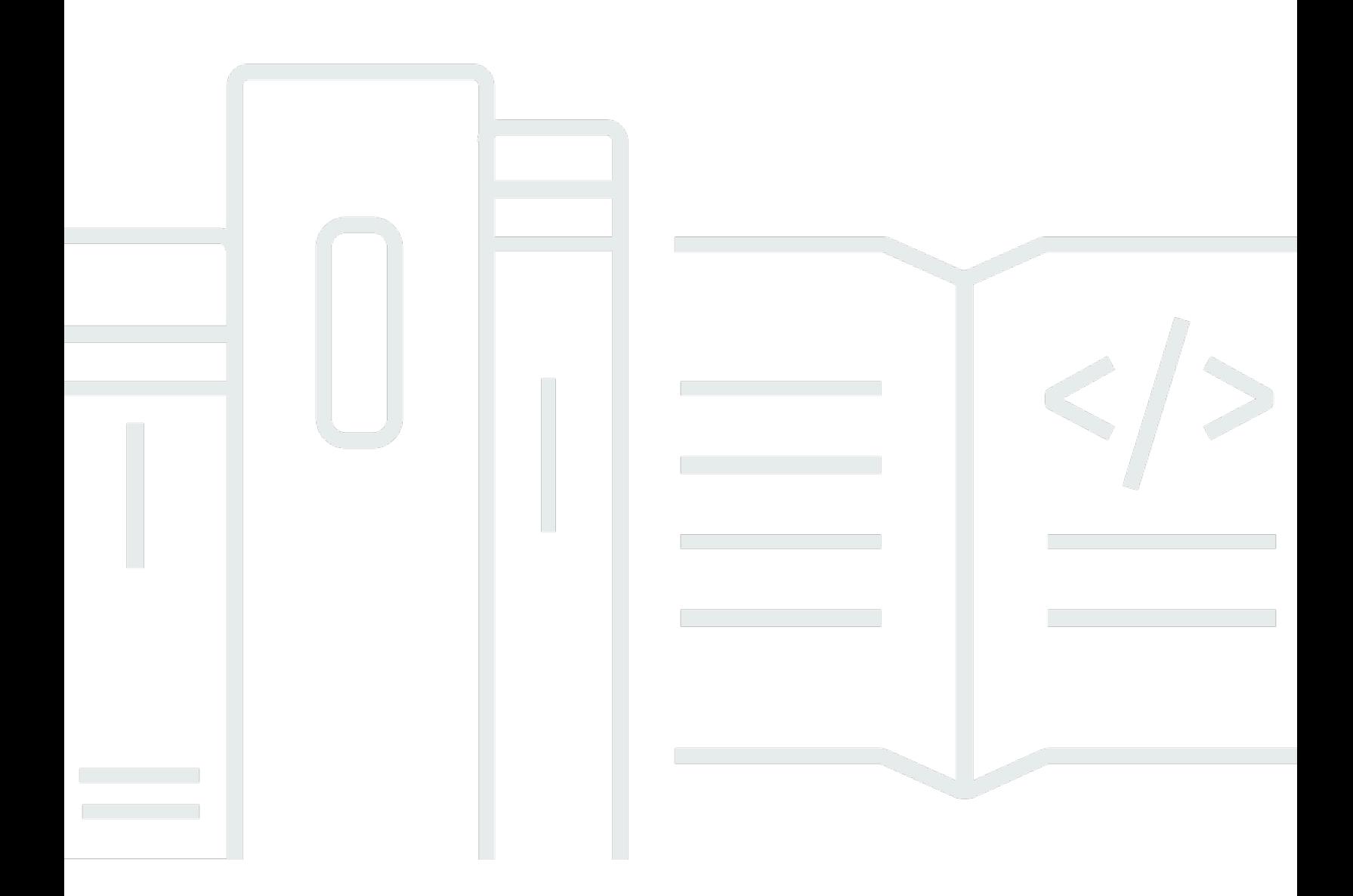

Copyright © 2024 Amazon Web Services, Inc. and/or its affiliates. All rights reserved.

## **AWS Prescriptive Guidance: Migrating SAS Grid to the AWS Cloud**

Copyright © 2024 Amazon Web Services, Inc. and/or its affiliates. All rights reserved.

Amazon's trademarks and trade dress may not be used in connection with any product or service that is not Amazon's, in any manner that is likely to cause confusion among customers, or in any manner that disparages or discredits Amazon. All other trademarks not owned by Amazon are the property of their respective owners, who may or may not be affiliated with, connected to, or sponsored by Amazon.

## **Table of Contents**

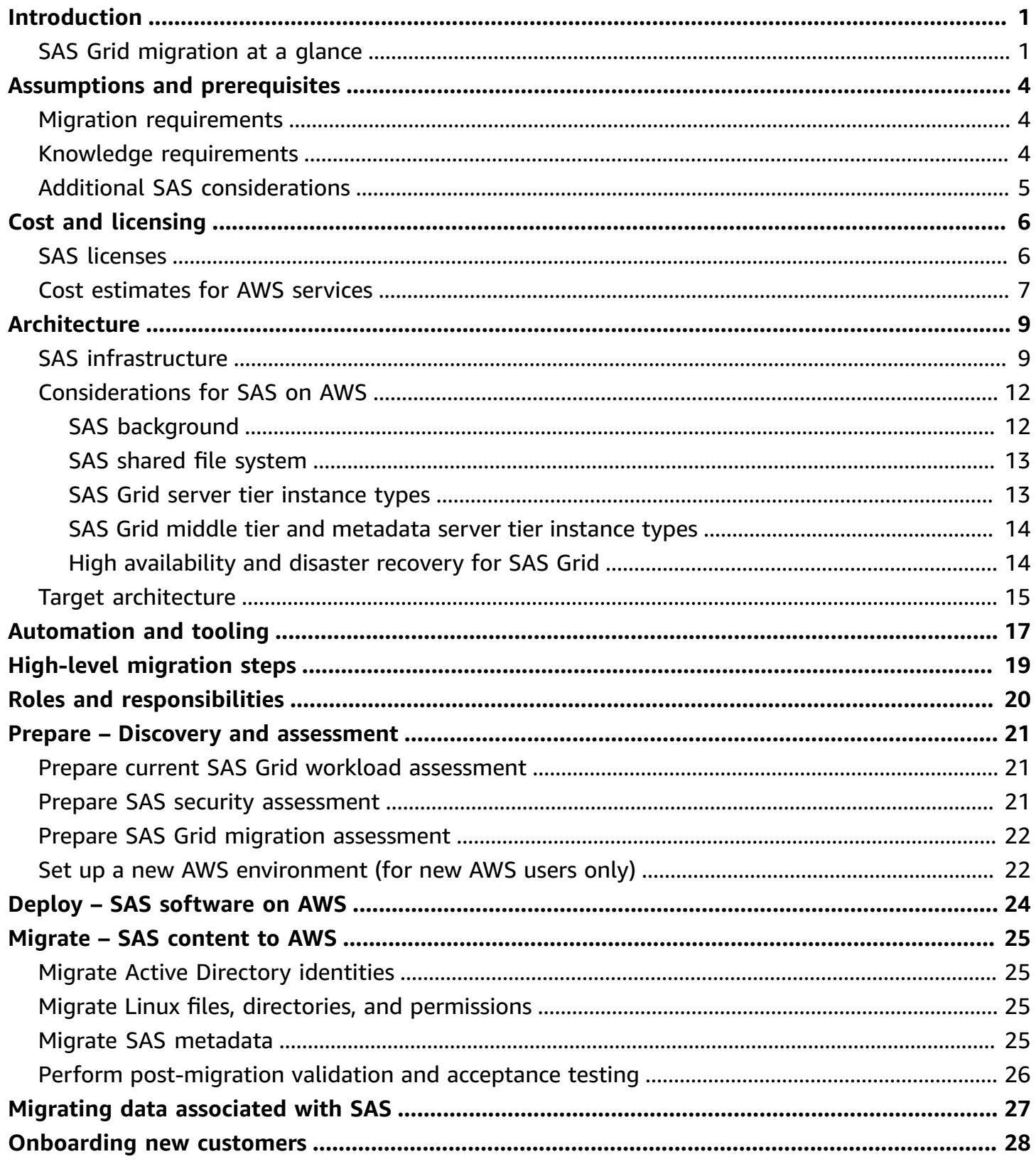

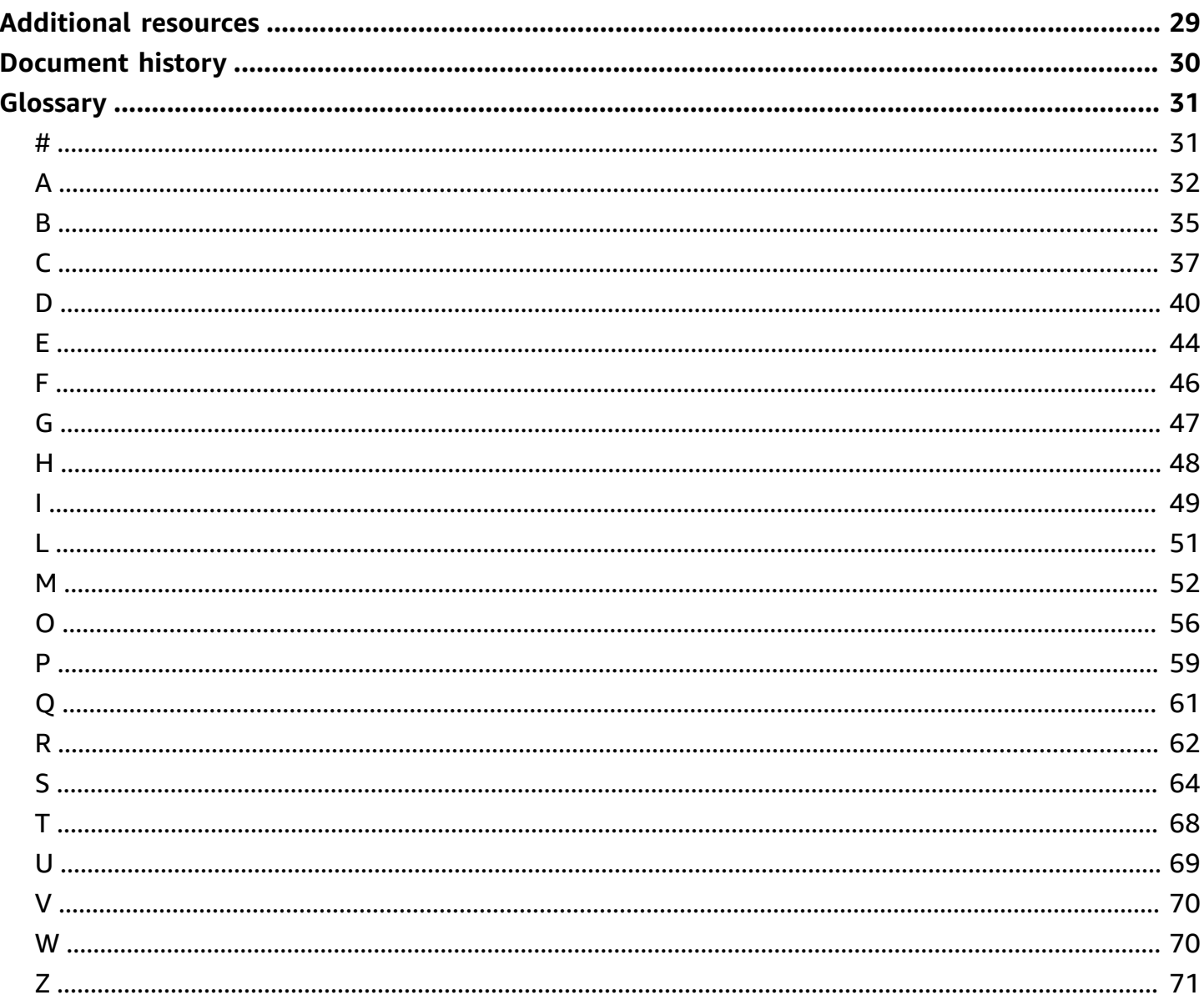

# <span id="page-4-0"></span>**Migrating SAS Grid to the AWS Cloud**

*Battulga Purevragchaa, Amazon Web Services (AWS)*

*Eric Y. Yu, SAS Institute*

*July 2020* [\(document](#page-33-0) history)

This guide provides prescriptive steps to streamline the migration of SAS Grid software to Amazon Web Services (AWS).

SAS customers migrate their applications from on-premises data centers to AWS to gain access to cloud-based data lakes and data warehouses. Their goals are to increase the agility, security, and reliability of their applications, to lower costs, and to improve data analytics capabilities. Moving a SAS software deployment to a new location is a multi-step process that involves tasks that must be identified, planned, implemented, and tested.

This guide is intended for organizations that want to rehost or replatform their current SAS Grid installations from on premises or privately hosted environments to AWS. This migration enables organizations to evolve analytics capabilities, minimize rehosting or replatforming risks, and standardize governance and management of the statistical computing environment on AWS. The target audience is IT professionals who have both SAS and AWS expertise.

# <span id="page-4-1"></span>**SAS Grid migration at a glance**

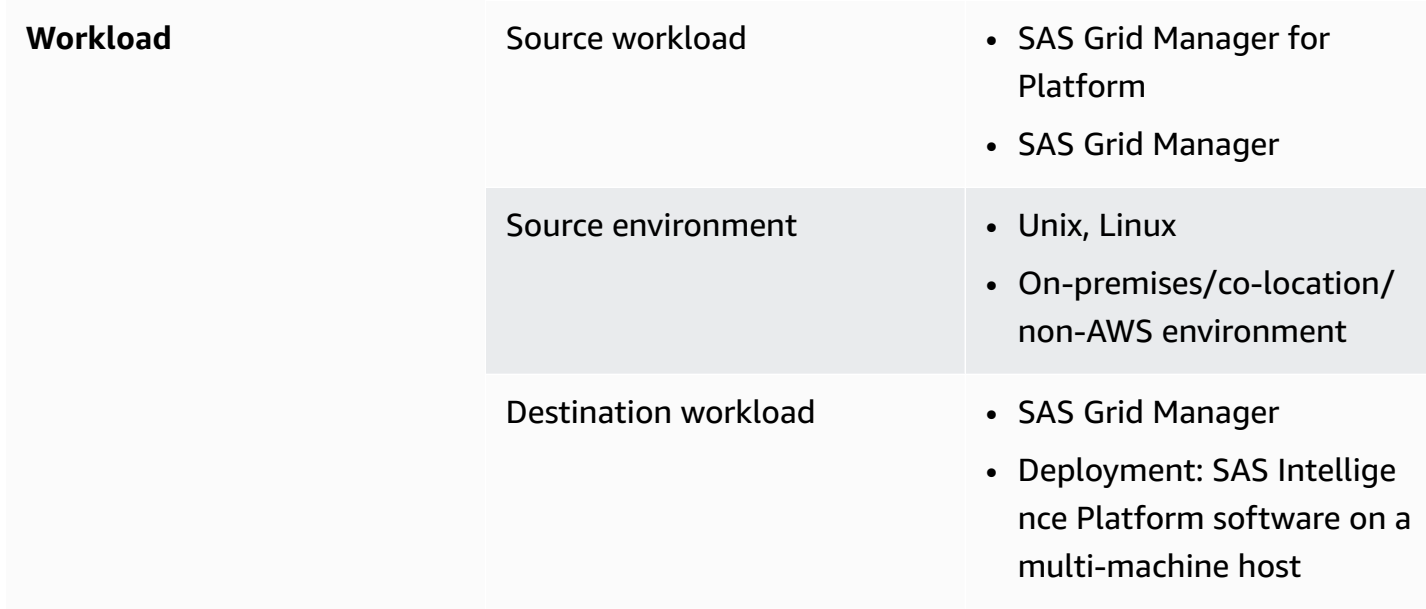

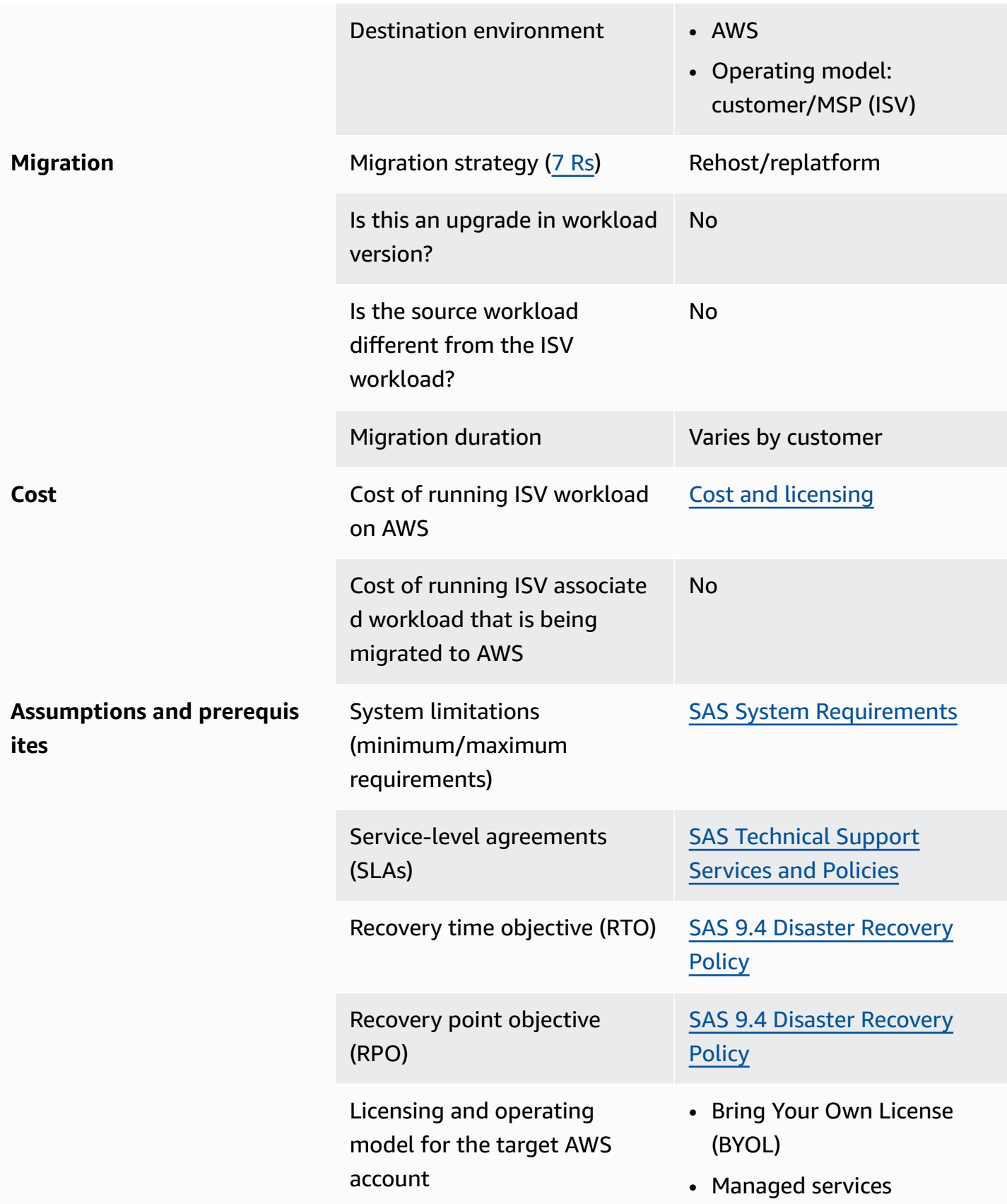

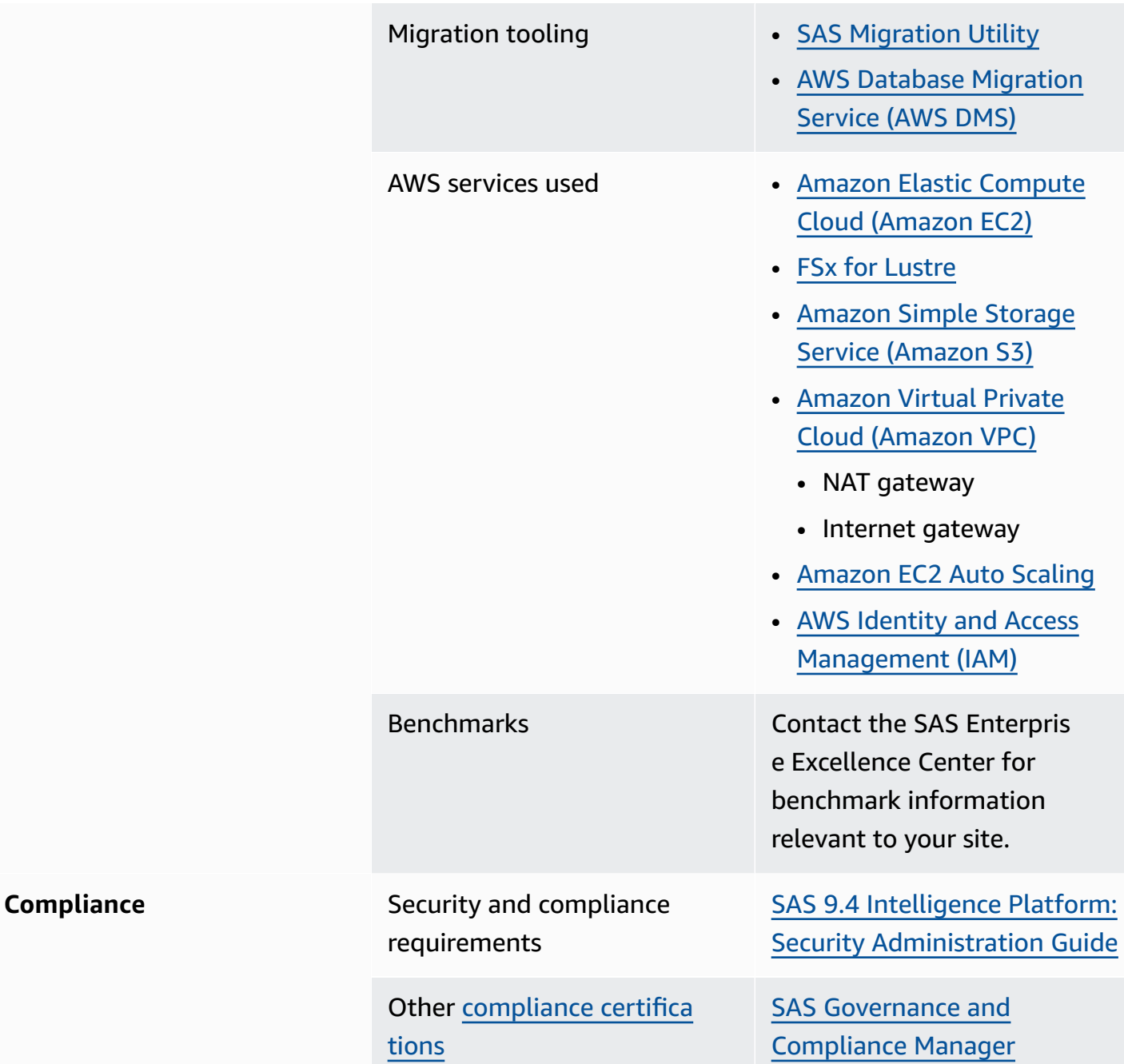

# <span id="page-7-0"></span>**Assumptions and prerequisites**

To migrate SAS Grid to AWS, you must meet the assumptions and requirements discussed in this section. The migration of SAS software may require expert skills in SAS administration, system administration, and AWS administration. If you need help with determining the scope of migration for your SAS Grid environment, we recommend that you contact SAS professional services for the following assessments:

- Current SAS Grid workload assessment
- Security assessment
- SAS Grid migration assessment
- SAS Grid migration advisory service

# <span id="page-7-1"></span>**Migration requirements**

- The physical topology of source and target systems must be equivalent, including host machines and their roles, with the expectation that RAM, CPU, and disk volume/throughput will compare similarly. Also, source and target operating systems must be in the same family. For SAS installation prerequisites, see SAS system [requirements](https://support.sas.com/en/documentation/system-requirements.html) on the SAS website.
- Source and target systems must be SAS 9.2 or later.
- Data, files, and other content that isn't migrated automatically must be migrated manually.
- This workload migration doesn't include original data providers. Rehosting original data on AWS, especially in a different data provider technology, requires additional effort.
- For SAS Bring Your Own License (BYOL) migration, you must establish and maintain the AWS environment.

## <span id="page-7-2"></span>**Knowledge requirements**

A solid understanding of the SAS system and the components of SAS infrastructure is required to optimize your SAS Grid environment on AWS. Considerations such as storage service, server instance types, networking performance, high availability, and disaster recovery affect the architecture design of your SAS environment on AWS.

### <span id="page-8-0"></span>**Additional SAS considerations**

- SAS infrastructure sizing and architecture must be created based on:
	- Instance types
	- Ephemeral, persistent, and shared storage types
	- A shared file system for SAS Grid Manager
	- Placement of SAS Permanent Data File Space (SASDATA) and temporary file spaces: SAS Working Data File Space (SASWORK) and SAS Utility Data File space (UTILLOC)
- SAS software licensing metrics are the same for SAS software cloud and on-premises deployments.
- Cloud administration, security, and monitoring are the responsibility of users, unless the environment has been contracted by SAS as part of a remotely managed environment.
- SAS software can be scaled, but you must be careful to comply with licensing agreements.
- In most cases, scaling a SAS infrastructure results in an outage of service during the process.
- High availability, disaster recovery, and backup and restoration are as important in SAS software cloud deployments as they are in SAS software on-premises deployments.
- Local laws and privacy regulations might affect the data you store in the cloud. For example, certain geographies might restrict the storage and processing of data in a cloud location out of country or state.
- The cost of a cloud infrastructure is a core consideration.

# <span id="page-9-0"></span>**Cost and licensing**

At a high level, the cost of migrating a SAS workload to AWS assumes establishing a new environment on AWS. The cost includes accounting for personnel time and effort as well as provisioning computing resources and licensing software for the new environment.

# <span id="page-9-1"></span>**SAS licenses**

Selecting the appropriate size instance type for the SAS license is an important consideration. In general, SAS licensing is based on the number of physical CPUs on the host machine(s). In comparison, AWS typically specifies the number of virtual CPUs (vCPUs, or hyperthreading) for its instance types. As a rule, for the target destination, select an Amazon Elastic Compute Cloud (Amazon EC2) instance that has **twice the number of vCPUs** as compared to the physical CPUs in the source environment. See [Optimizing CPU options](https://docs.aws.amazon.com/AWSEC2/latest/UserGuide/instance-optimize-cpu.html) in the Amazon EC2 documentation for more information about optimizing vCPU-based licensing costs.

Another consideration is the cost of running two environments (source and target) at the same time, while getting the value of only one environment. SAS offers two policies to help reduce the cost of migration efforts like this, depending on the exact circumstances involved: policy for upgrading SAS software, and policy for testing new hardware.

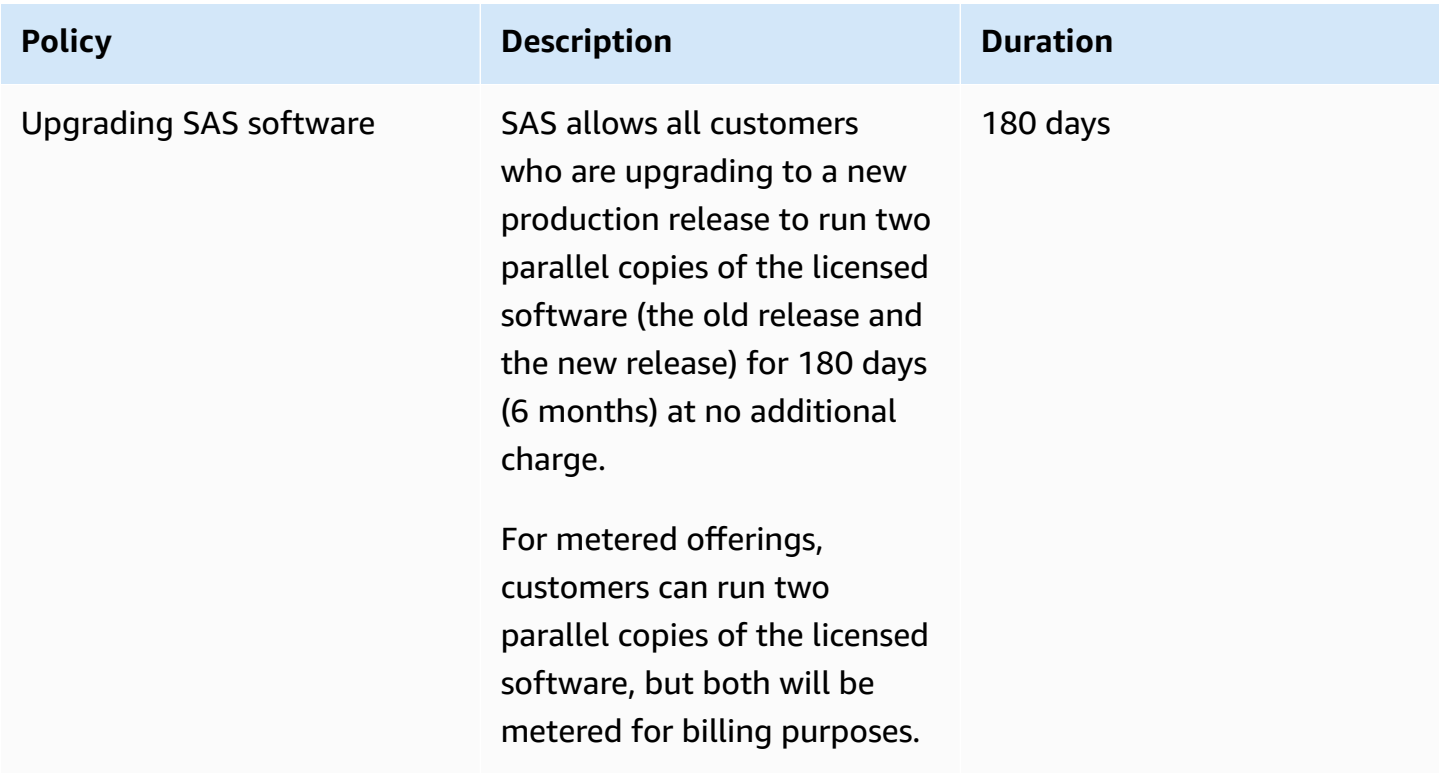

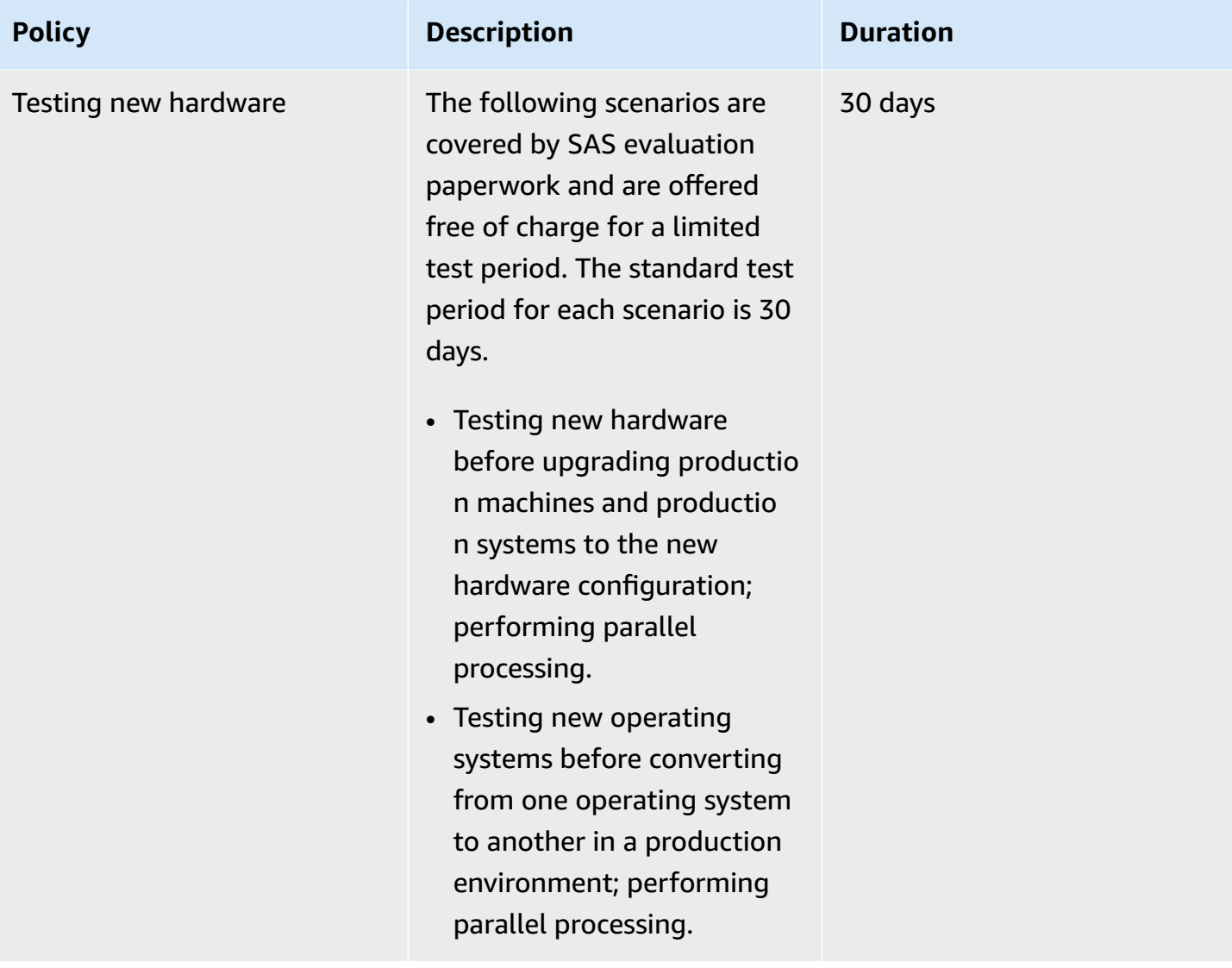

#### *A* Note

*Test machines* are defined as hardware the customer is responsible for that is used to run SAS software in an evaluation environment to verify quality and accuracy of data output.

<span id="page-10-0"></span>Contact your SAS account representative for more information specific to your site and license.

### **Cost estimates for AWS services**

AWS Pricing [Calculator](https://calculator.aws/) is an online tool that helps you estimate the monthly cost of AWS services for your use case, based on your expected usage. The Pricing Calculator is continuously updated

with the latest pricing for all AWS services in all Regions. The calculator includes support for most AWS services. You can include additional costs such as data ingress/egress charges, data storage charges, and retrieval fees. You can also select Amazon EC2 with various pricing models such as On-Demand, Dedicated, and Reserved Instances. We recommend that you use Pricing Calculator to estimate your monthly AWS bill more efficiently.

#### **A** Note

Evaluate the ratio of vCPU to I/O bandwidth and vCPU to ephemeral storage per AWS instance type. Choose the instance that provides the best ratio of those two factors for your SAS Grid processing computing needs.

#### **Workload sizing:**

• [Small](https://calculator.aws/#/estimate?id=792fd54c3c37fae0acce8bbd6bdd592d474dd984) – SAS Grid without high availability in a single Availability Zone

2x SAS Grid (i3en.6xlarge instance), 1x Metadata Server, 1x Web Server

• [Medium](https://calculator.aws/#/estimate?id=516858af13b47382074ec69b907c13664f18ad1d) – SAS Grid with high availability in a single Availability Zone

4x SAS Grid (i3en.12xlarge instance), 3x Metadata Server, 2x Web Server

• [Large](https://calculator.aws/#/estimate?id=6044f60e4693c472506978f68ac63fba89f5fde2) – SAS Grid with high availability in a single Availability Zone

8x SAS Grid (i3en.12xlarge instance), 3x Metadata Server, 2x Web Server

# <span id="page-12-0"></span>**Architecture**

Building the appropriate SAS Grid architecture is a critical step to ensure that migration and performance will meet your users' expectations. For your migration effort to meet this guide's assumptions, the target environment for SAS Grid Manager on AWS must be an equivalent match in terms of operating system and software versions as well as major machine specifications.

# <span id="page-12-1"></span>**SAS infrastructure**

The following diagram shows the infrastructure components of SAS Grid Manager. The illustration is simplified to highlight major components that provide end-user functionality or that must be considered when planning resource allocations for processing, memory, network, and I/O.

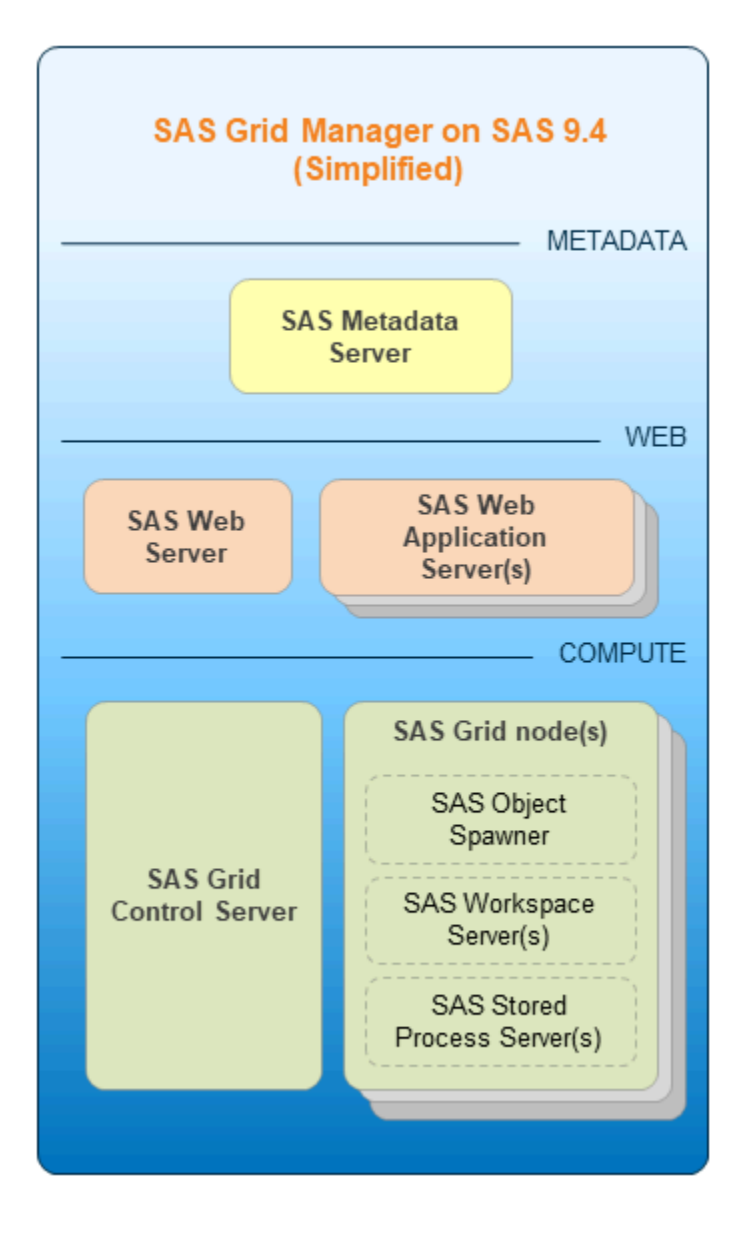

- **SAS Metadata Server** is the central hub of SAS Grid that client, server, and intermediate software components rely on. It provides information regarding software processes, manages user authentication and authorization to resources, and maintains user content.
- **SAS Web Server** hosts static collateral and also acts as a reverse proxy, providing a single point of contact to the web apps in their Java Virtual Machines (JVMs).
- **SAS Web Application Servers** host the various web apps for end-user access and operation, including SAS Studio, SAS Environment Manager, and others.
- SAS offers compute server processes that are specialized for their respective clients:
	- **SAS Object Spawner** initiates new SAS Integrated Object Model (IOM) processes.
- **SAS Workspace Server** provides each user with a dedicated analytics environment for clients like SAS Enterprise Guide and SAS Studio.
- **SAS Stored Process Server** acts a persistent analytics engine for predefined tasks (stored processes).
- **SAS Grid Control Server** distributes jobs to one or more compute nodes on the grid. A grid control server can also do work allocated to the grid.
- **SAS Grid nodes** run a portion of the work allocated to the grid.

The following architecture diagram shows how the tiers or infrastructure components interact.

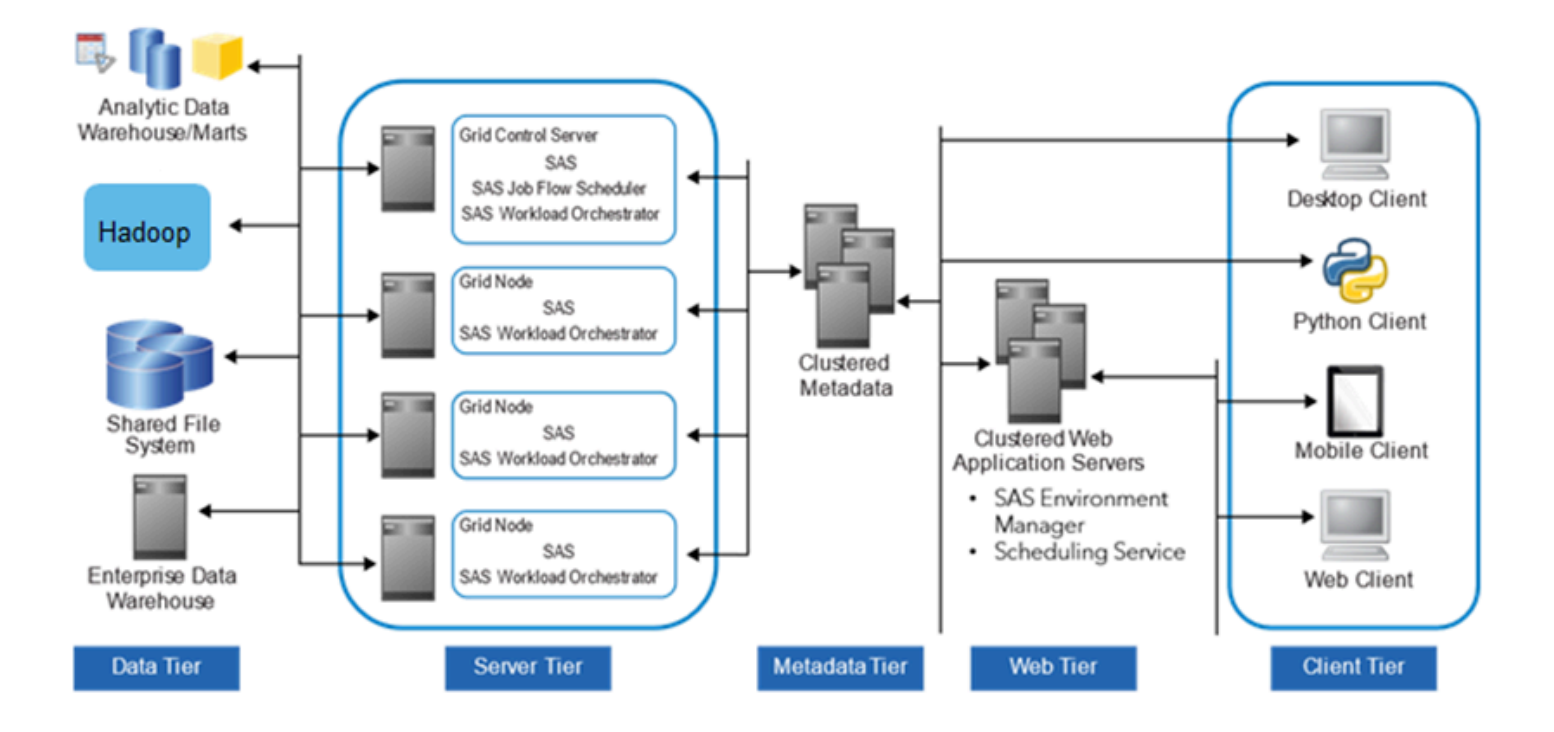

#### *(b)* Note

The five tiers represent categories of software that perform similar types of computing tasks and require similar types of resources. The tiers **do not necessarily** represent separate computers or groups of computers. For more information about each tier, use the links to the SAS documentation in the following list.

- [Data tier](https://documentation.sas.com/?docsetId=biov&docsetTarget=n1grfcwipq5x7gn1g65yxgbdm30t.htm&docsetVersion=9.4) Stores your enterprise data. You can use all your existing data assets, including data stored in third-party database management systems, SAS tables, enterprise resource planning (ERP) system tables, and AWS-specific storage services such as FSx for Lustre or Amazon S3.
- [Server](https://documentation.sas.com/?docsetId=biov&docsetTarget=n1rseywcpikiutn1tpfrd371s775.htm&docsetVersion=9.4) tier Performs SAS processing on your enterprise data. Several types of SAS servers are available to handle different workload types and processing intensities. The software distributes processing loads among server resources so that multiple client requests for information can be met without delay.
- [Metadata tier](https://documentation.sas.com/?docsetId=biov&docsetTarget=p091iagmsk7kmen0zeg409unmpkb.htm&docsetVersion=9.4) Client, server, and intermediate software components rely on SAS Metadata Server, which is the central hub of SAS Grid. It provides information regarding software processes, manages user authentication and authorization to access resources, and maintains user content.
- [Web](https://documentation.sas.com/?docsetId=biov&docsetTarget=p091iagmsk7kmen0zeg409unmpkb.htm&docsetVersion=9.4) tier Enables users to access intelligence data and functionality by using a web browser. This tier provides web-based interfaces for report creation and information distribution, and passes analysis and processing requests to the SAS servers.
- [Client tier](https://documentation.sas.com/?docsetId=biov&docsetTarget=n0g5u60z2ifbahn13prv5aqhxu51.htm&docsetVersion=9.4) Provides users with desktop access to intelligence data and functionality through easy-to-use interfaces. For most information consumers, reporting and analysis tasks can be performed with just a web browser. For more advanced design and analysis tasks, SAS client software is installed on users' desktops. Some support for mobile devices is also provided.

## <span id="page-15-0"></span>**Considerations for SAS on AWS**

### <span id="page-15-1"></span>**SAS background**

- SAS Permanent Data File Space (SASDATA)
	- Stores persistent data for SAS exploitation and resulting SAS output files
	- Extensively read from, but less extensively written back out
- SAS Working Data File Space (SASWORK)
	- Scratch working space for SAS jobs
	- Used to perform the working storage activity of single-threaded SAS procedures
- SAS Utility Data File Space (UTILLOC)
	- Same type of space as SASWORK for multi-threaded SAS procedures
	- By default, placed as a subdirectory under SASWORK
- Storage does not persist through a reboot or restart of internal solid state (SSD) devices that are striped together in a RAID 0 configuration. We recommend that you use instances with non-

volatile memory express (NVMe) ephemeral devices with high bandwidth, low latency, and sequential I/O. These instances are ideal for temporary SAS data (SASWORK and UTILLOC).

#### <span id="page-16-0"></span>**SAS shared file system (required for SAS Grid)**

- AWS sets up Lustre file systems with the **rw**, **seclabel**, and **lazystatfs** mount options. These are not the recommended mount options for SAS Grid, so you will have to unmount these FSx for Lustre file systems and remount them with the **flock** parameter.
- You cannot expand the size of your Lustre file system. To resize, create a larger Lustre file system and copy data from the old system to the new one.
- For FSx for Lustre persistent file systems, data is replicated within a single Availability Zone for increased durability. It is not replicated across AWS Availability Zones.
- We recommend that you use the Amazon S3 storage option for use with SAS Grid and FSx for Lustre. For more information, see Using Data [Repositories](https://docs.aws.amazon.com/fsx/latest/LustreGuide/fsx-data-repositories.html) with FSx for Lustre in the AWS documentation.
- See the AWS [Region](https://aws.amazon.com/about-aws/global-infrastructure/regional-product-services/) table for availability of services across AWS Regions and Availability Zones. Also review Amazon S3 [same-Region](https://docs.aws.amazon.com/AmazonS3/latest/dev/replication.html) replication (SRR) or cross-Region replication (CRR) for implications of data replication needs for high availability.

#### <span id="page-16-1"></span>**SAS Grid server tier instance types**

SAS Grid servers need fast CPUs for processing data. We recommend:

- A minimum of 8 GB of physical RAM per physical core, and robust I/O throughput (especially for SASWORK and SAS UTILLOC).
- I3 [instances](https://aws.amazon.com/ec2/instance-types/i3/) Amazon EC2 I3 instances are storage-optimized for high transaction, low latency workloads. These instances include NVMe SSD-based instances that are storage-optimized for high random I/O performance, high sequential read throughput, and high IOPS. Because of the high internal I/O bandwidth from striped NVMe SSD drives for SASWORK and SAS UTILLOC, you should configure your environment to explicitly use the NVMe-based SSD local drives instead of Amazon EBS volumes.
- I3en [instances](https://aws.amazon.com/ec2/instance-types/i3en/) This family provides NVMe SSD instances that are storage-optimized on Amazon EC2 with enhanced networking via ENA to achieve up to 100 Gbps of network bandwidth.
- M5n [instances](https://aws.amazon.com/ec2/instance-types/m5/) The M5 family provides a balance of compute, memory and networking. M5n instances are ideal for applications that require improved network throughput and packet rate performance.
- SAS workloads can be characterized as predominately large, sequential I/O requests with high volumes of data. We recommend that you predetermine your SAS usage patterns. This will guide the optimal architecture and setup of the individual underlying file systems and their respective physical I/O provisioning.
	- Query, reporting, and light statistical jobs usually perform well with an I/O rate of 100 MiB per second per physical CPU core.
	- Advanced analytics and heavy statistical jobs might require up to 150 MiB per second per physical CPU core.
	- Overall, we recommend a minimum I/O throughput rate of 100-125 MiB per second per physical CPU core.

#### <span id="page-17-0"></span>**SAS Grid middle tier and metadata server tier instance types**

These servers do not require computing-intensive resources or robust I/O throughput. They do require access to more memory than the SAS computing tiers. We recommend:

- A minimum of 24 GB of physical RAM or 8 GB of physical RAM per physical core, whichever is larger.
- R5 or R5d [instances](https://aws.amazon.com/ec2/instance-types/r5/) These instances are suitable for memory-intensive applications such as inmemory caches, mid-size in-memory databases, and real-time big data analytics.

### <span id="page-17-1"></span>**High availability and disaster recovery for SAS Grid**

Disaster recovery planning is important for any critical business system, including production systems that are running the SAS Intelligence Platform and SAS solutions.

Disaster recovery is not the same as high availability. Although both concepts are related to business continuity, high availability is about providing undisrupted continuity of operations. In contrast, disaster recovery involves some amount of downtime, typically measured in hours or days.

## <span id="page-18-0"></span>**Target architecture**

Although you can choose the appropriate instance types for your specific workload needs, for SAS Grid Manager on SAS 9.4, SAS recommends Amazon EC2 I3en [instances.](https://aws.amazon.com/ec2/instance-types/i3en/) We also recommend using [Amazon](https://aws.amazon.com/vpc/) VPC, which provides increased isolation control, customization, and security.

The following diagram shows SAS Grid on AWS with data, metadata, middle tier, and server tiers. This high-availability architecture is deployed on two Availability Zones for an active-active disaster recovery failover strategy.

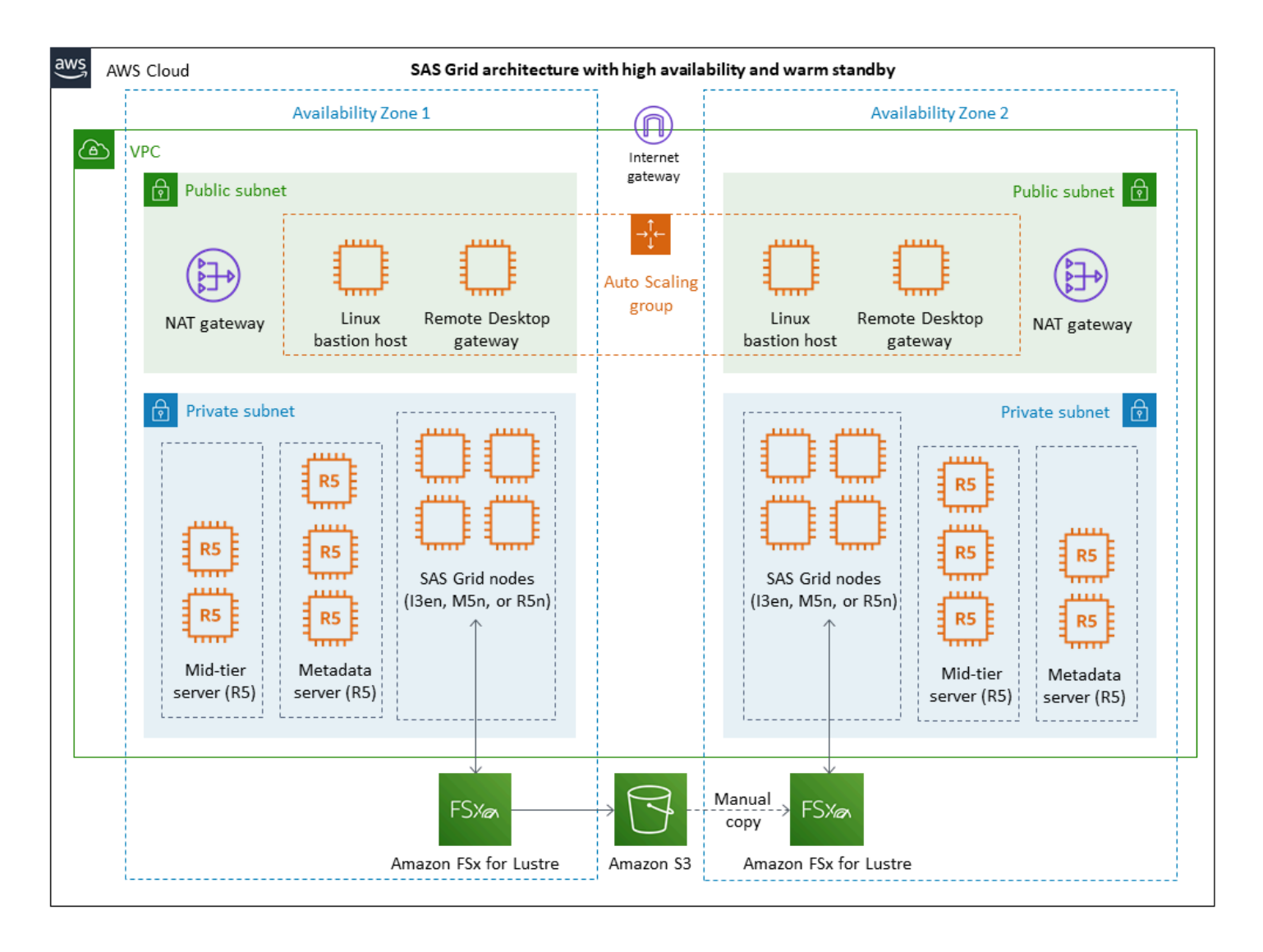

This architecture includes the following components:

• Virtual [private](https://docs.aws.amazon.com/vpc/latest/userguide/what-is-amazon-vpc.html) cloud (VPC) – A virtual network dedicated to your AWS account. This is logically isolated from other virtual networks in the AWS Cloud. You can also create a hardware virtual

private network (VPN) connection between your corporate data center and your VPC, and use the AWS Cloud as an extension of your corporate data center. The VPC is configured with two Availability Zones, public subnets, and private subnets to provide the network infrastructure for SAS Grid on AWS.

- Internet [gateway](https://docs.aws.amazon.com/vpc/latest/userguide/VPC_Internet_Gateway.html) This gateway is attached to your VPC. By default, it comes with a security group that allows **no inbound** traffic and **all outbound** traffic to the internet.
- NAT [gateway](https://docs.aws.amazon.com/vpc/latest/userguide/vpc-nat-gateway.html) The network address translation (NAT) gateways enable instances in private subnets to connect to the internet.
- [Linux bastion host](https://docs.aws.amazon.com/quickstart/latest/linux-bastion/overview.html) Provides secure access to Linux instances located in the private and public subnets of your VPC.
- Remote Desktop [gateway](https://docs.aws.amazon.com/quickstart/latest/rd-gateway/overview.html) Provides remote administration. This gateway uses remote desktop protocol (RDP) over HTTPS to establish a secure, encrypted connection between remote users on the internet and Windows-based EC2 instances.
- [Amazon](https://aws.amazon.com/ec2/autoscaling/) EC2 Auto Scaling Ensures that the number of bastion hosts and Remote Desktop gateway instances always matches the capacity you specify during launch.
- FSx for [Lustre](https://docs.aws.amazon.com/fsx/latest/LustreGuide/what-is.html) Integrates with Amazon S3 and makes it easy to process cloud datasets using the Lustre high-performance file system.
- [Amazon](https://docs.aws.amazon.com/AmazonS3/latest/gsg/GetStartedWithS3.html) S3 Enables you to store and retrieve any amount of data at any time, from anywhere on the web.

# <span id="page-20-0"></span>**Automation and tooling**

Matching source and target topologies simplifies many variables that can affect migration efforts. In addition, matching topologies is a requirement for using the SAS Migration Utility. This tool assumes that every host machine, directory, and network component in the source environment will map one-to-one to its equivalent in the target environment.

You use the SAS Migration Utility to analyze and package your source environment. As the following diagram shows, the resulting package file is copied to the target system you have provisioned on AWS. It is then processed by the SAS Deployment Wizard as part of the initial SAS Enterprise BI Server software deployment on AWS.

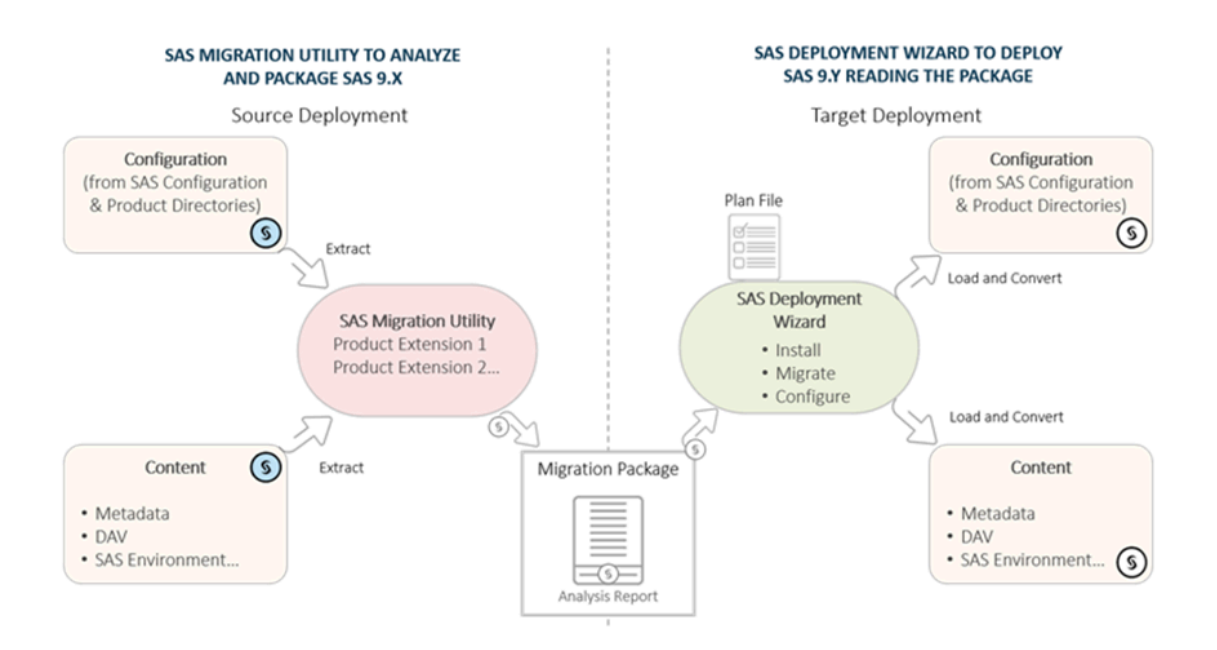

The SAS Migration Utility is useful for migrating SAS metadata content and certain associated files stored in the configuration directory. The bulk of the physical files (SAS data sets, programs, external files, and so on) aren't part of the SAS Migration Utility process and have to be copied over to the target environment separately. To copy these physical files over, we recommend that you explore the use of AWS [DataSync.](https://aws.amazon.com/datasync/)

After the majority of SAS content has been migrated to the new target system on AWS, you perform validation testing. Before you cut over to your production environment on AWS, you can perform one final promotion of any content that has been added or changed since the last migration.

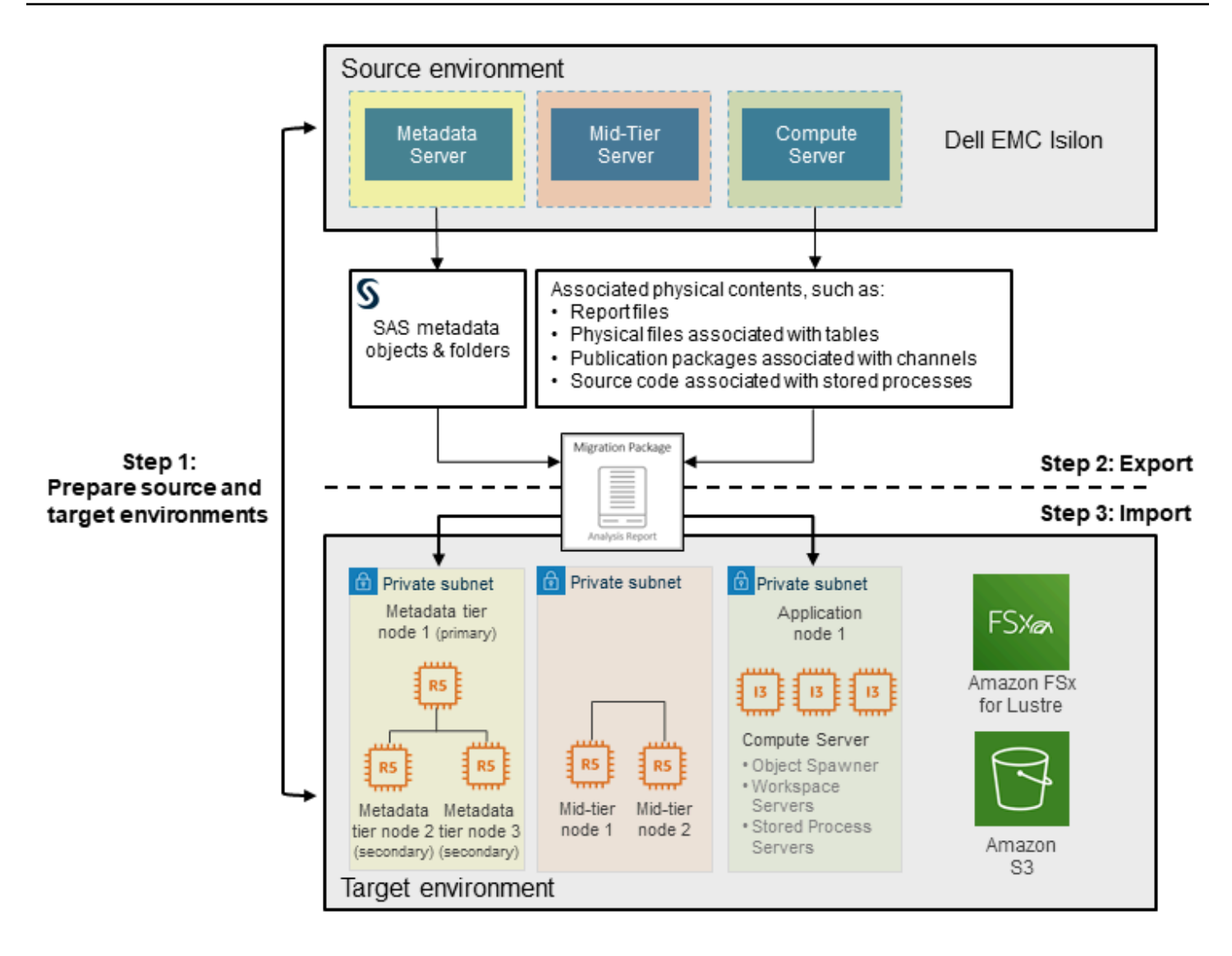

For additional details on the SAS Migration Utility, see the SAS 9.4 [Intelligence](https://documentation.sas.com/?docsetId=bimig&docsetTarget=n08001intelplatform00migrate.htm&docsetVersion=9.4) Platform Migration [Guide](https://documentation.sas.com/?docsetId=bimig&docsetTarget=n08001intelplatform00migrate.htm&docsetVersion=9.4) on the SAS website.

# <span id="page-22-0"></span>**High-level migration steps**

The following table describes the steps for migrating SAS Grid to AWS, organized by epics and stories. These classifications are used in agile methodologies to help you scope and manage your work. Each epic is described in detail in subsequent sections.

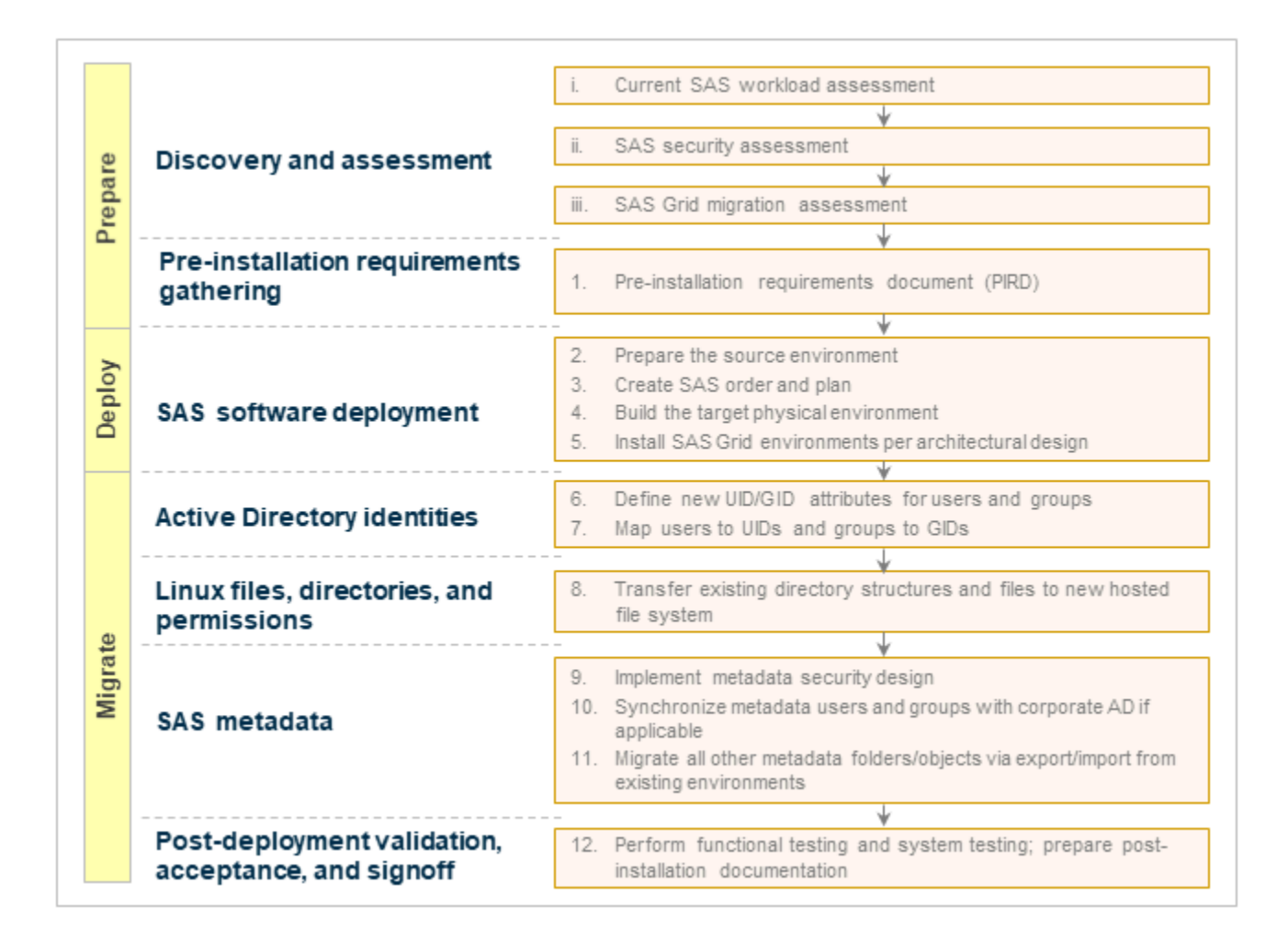

# <span id="page-23-0"></span>**Roles and responsibilities**

The SAS Grid migration process involves the following roles and expertise.

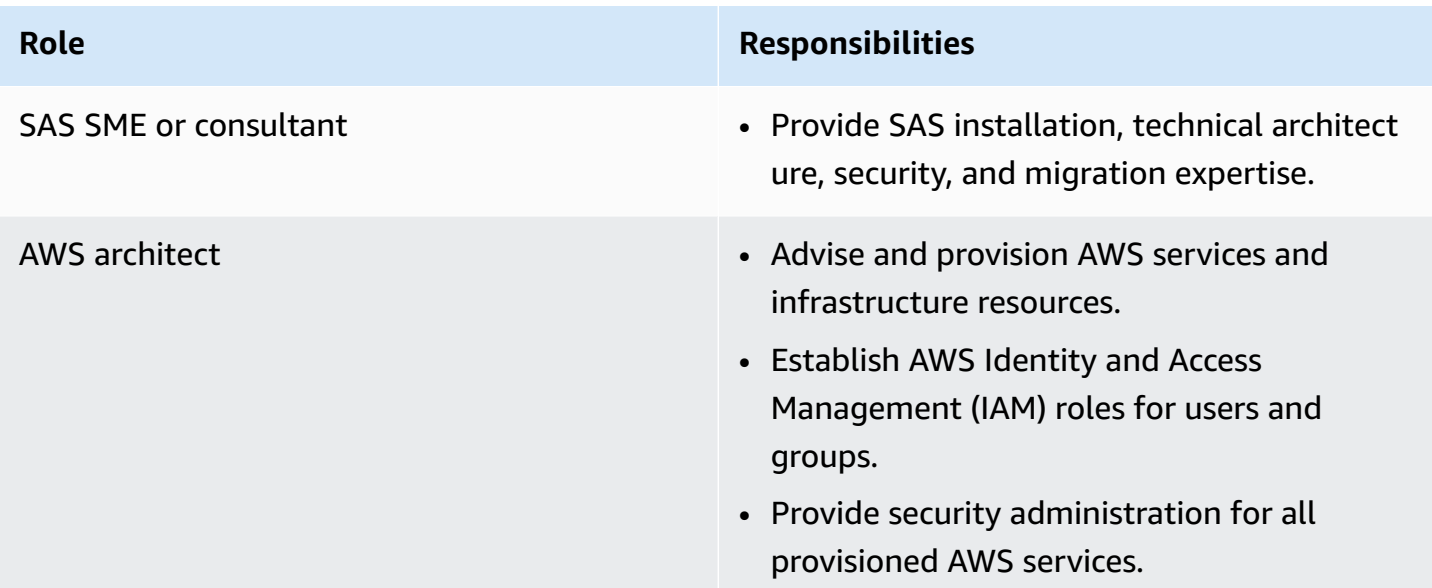

# <span id="page-24-0"></span>**Prepare – Discovery and assessment**

### <span id="page-24-1"></span>**Prepare current SAS Grid workload assessment**

- Goal: Capture the infrastructure requirements for SAS Grid on AWS.
- Tasks:
	- Gather RHEL performance information by running the gather info.sh script on every system in the SAS infrastructure.
	- Test throughput for your SAS file systems by running the [rhel\\_iotest.sh script](https://support.sas.com/kb/59/680.html).
	- Use the nmon [command](https://support.sas.com/kb/48/290.html) to monitor the performance of SAS on a Linux system.
		- Run **nmon** for several days for an average to above-average workload.
		- Collect data every 5 minutes for 24 hours.
	- Return all logs and files to SAS for analysis.
	- Analyze current utilization patterns and present infrastructure estimate in AWS.
- Skills/roles: SAS consultant, SAS technical support, SAS Performance Lab

### <span id="page-24-2"></span>**Prepare SAS security assessment**

- Goal: Gather requirements to create SAS security design documentation.
- Tasks:
	- Gather requirements:
		- Define functional security requirements for the SAS environment.
		- Determine whether compliance to an external standard is required.
		- Define user personas such as administrators, analysts, and report viewers.
		- Define organizational hierarchy, and determine how content will be organized and secured.
	- Document SAS security design, including:
		- Metadata authorization model, which defines groups, roles, folders, server metadata, and access control templates.
		- File system security design, which identifies high-level, key SAS directories; the location, ownership, and permissions of those directories; and special files in those directories.
		- SAS security design specification document.

• Skills/roles: SAS consultant

## <span id="page-25-0"></span>**Prepare SAS Grid migration assessment**

- Goal: Review high-level SAS migration requirements, and use the SAS Migration Utility to analyze your SAS content and validate that it can be migrated successfully.
- Tasks:
	- Review high-level SAS migration [requirements](https://go.documentation.sas.com/?docsetId=bimig&docsetTarget=n01019intelplatform00migrate.htm&docsetVersion=9.4).
	- Inventory the source SAS deployment:
		- Complete a [migration](https://go.documentation.sas.com/?docsetId=bimig&docsetTarget=n02005intelplatform00migrate.htm&docsetVersion=9.4&locale=en#n02007intelplatform00migrate) utility checklist.
		- [Check backups in SAS.](https://go.documentation.sas.com/?docsetId=bimig&docsetTarget=n02005intelplatform00migrate.htm&docsetVersion=9.4&locale=en#n02022intelplatform00migrate)
		- Prepare your metadata [repositories.](https://go.documentation.sas.com/?docsetId=bimig&docsetTarget=n02005intelplatform00migrate.htm&docsetVersion=9.4&locale=en#n02008intelplatform00migrate)
		- Review SAS Migration Utility [requirements.](https://go.documentation.sas.com/?docsetId=bimig&docsetTarget=n02005intelplatform00migrate.htm&docsetVersion=9.4&locale=en#n02010intelplatform00migrate)
		- [Download](https://go.documentation.sas.com/?docsetId=bimig&docsetTarget=n02005intelplatform00migrate.htm&docsetVersion=9.4&locale=en#n02011intelplatform00migrate) the SAS Migration Utility.
		- Develop a common SAS Migration Utility [properties](https://go.documentation.sas.com/?docsetId=bimig&docsetTarget=n02005intelplatform00migrate.htm&docsetVersion=9.4&locale=en#n02012intelplatform00migrate) file.
		- Review [product-specific](https://go.documentation.sas.com/?docsetId=bimig&docsetTarget=n02005intelplatform00migrate.htm&docsetVersion=9.4&locale=en#n02013intelplatform00migrate) SAS Migration Utility properties.
		- Create a [migration](https://go.documentation.sas.com/?docsetId=bimig&docsetTarget=n02005intelplatform00migrate.htm&docsetVersion=9.4&locale=en#n02014intelplatform00migrate) analysis report.
		- View and analyze your [migration](https://go.documentation.sas.com/?docsetId=bimig&docsetTarget=n02005intelplatform00migrate.htm&docsetVersion=9.4&locale=en#n02015intelplatform00migrate) analysis report and [migration log.](https://go.documentation.sas.com/?docsetId=bimig&docsetTarget=n02005intelplatform00migrate.htm&docsetVersion=9.4&locale=en#n02016intelplatform00migrate)
- Skills/roles: SAS consultant

## <span id="page-25-1"></span>**Set up a new AWS environment (for new AWS users only)**

- Goal: If you're a SAS customer who is new to AWS, you can use AWS [Control](https://aws.amazon.com/controltower/) Tower to set up a base environment. To migrate SAS Grid to AWS, you must add a VPC to your existing environment at a minimum.
- Tasks:
	- Use AWS Control Tower to set up a well-architected, multi-account environment that is based on security, compliance, and other AWS best practices. You could work within a single account. However, as your environment grows, it will be easier to manage it through a multi-account infrastructure.
	- When the new AWS environment is set up, configure authentication:
- For Windows servers, use AWS [Directory](https://aws.amazon.com/directoryservice/) Service or Active Directory [Connector](https://docs.aws.amazon.com/directoryservice/latest/admin-guide/directory_ad_connector.html) to connect to your existing on-premises Microsoft Active Directory. For added security, use multi-factor authentication (MFA). For more information about using AD Connector with MFA, see [Enable](https://docs.aws.amazon.com/directoryservice/latest/admin-guide/ad_connector_mfa.html)  MFA for AD [Connector](https://docs.aws.amazon.com/directoryservice/latest/admin-guide/ad_connector_mfa.html) in the AWS Directory Service documentation.
- For Linux instances, you can use AWS Directory Service with certain EC2 Linux instances. For details, see [Manually](https://docs.aws.amazon.com/directoryservice/latest/admin-guide/join_linux_instance.html) Join a Linux Instance in the AWS Directory Service documentation.
- If on-premises access required, see Access to an [on-premises](https://docs.aws.amazon.com/vpn/latest/clientvpn-admin/scenario-onprem.html) network in the AWS Client VPN documentation.
- Skills/roles: AWS architect

# <span id="page-27-0"></span>**Deploy – SAS software on AWS**

- Goal: Install and configure SAS software on AWS. For more information, see [Installing SAS 9.4](https://go.documentation.sas.com/?docsetId=bimig&docsetTarget=p04intellplatform00migrategd.htm&docsetVersion=9.4)  and [Migrating](https://go.documentation.sas.com/?docsetId=bimig&docsetTarget=p04intellplatform00migrategd.htm&docsetVersion=9.4) Your SAS Content in the SAS documentation.
- Tasks:
	- Prepare the source environment.
	- Create an SAS order and plan.
	- Build the target physical environment.
	- Install the SAS Grid environments in accordance with your architectural design.
- Skills/roles: SAS consultant

# <span id="page-28-0"></span>**Migrate – SAS content to AWS**

### <span id="page-28-1"></span>**Migrate Active Directory identities**

- Goal: Define user IDs (UIDs) and group IDs (GIDs), and configure mapping.
- Tasks:
	- Define new UID/GID attributes for users and groups.
	- Map users to UIDs and security groups to GIDs.
- Skills/roles: SAS consultant

# <span id="page-28-2"></span>**Migrate Linux files, directories, and permissions**

- Goal: Transfer Linux files and directories, while maintaining the directory structure on AWS.
- Tasks:
	- Transfer your existing directory structures and files to the file system on AWS. (For example, you can use FSx for [Lustre](https://aws.amazon.com/fsx/lustre/).)
	- Make sure that the directory structure and file paths are consistent in the source and target environments to minimize code changes.
- Skills/roles: SAS consultant

# <span id="page-28-3"></span>**Migrate SAS metadata**

- Goal: Implement metadata security design and synchronize SAS metadata content.
- Tasks:
	- Implement SAS metadata security design on AWS.
	- Synchronize users and groups from your existing corporate Active Directory, where appropriate, based on the security design.
	- Migrate all other SAS metadata folders and objects via export/import from your existing environment.
- Skills/roles: SAS consultant

## <span id="page-29-0"></span>**Perform post-migration validation and acceptance testing**

- Goal: Perform functional and system testing, sign off on the migration, and create postmigration reports. For details, see Performing [Post-Migration](https://go.documentation.sas.com/?docsetId=bimig&docsetTarget=p05intellplatform00migrategd.htm&docsetVersion=9.4) Tasks in the SAS documentation.
- Tasks:
	- Perform functional testing of the SAS application on AWS.
	- Perform system testing of SAS applications on AWS.
	- Prepare post-installation documentation.
- Skills/roles: SAS consultant

# <span id="page-30-0"></span>**Migrating data associated with SAS**

We recommend that you move the data associated with your SAS applications to AWS. This migration has several benefits:

- Gaining access to cloud-based data lakes and data warehouses
- Increased agility, performance, security, and reliability
- Lower costs

AWS offers a wide variety of services and tools to help you migrate your data sets, including SAS files, databases, machine images, block volumes, and even tape backups. The following table provides a list of services that you can use.

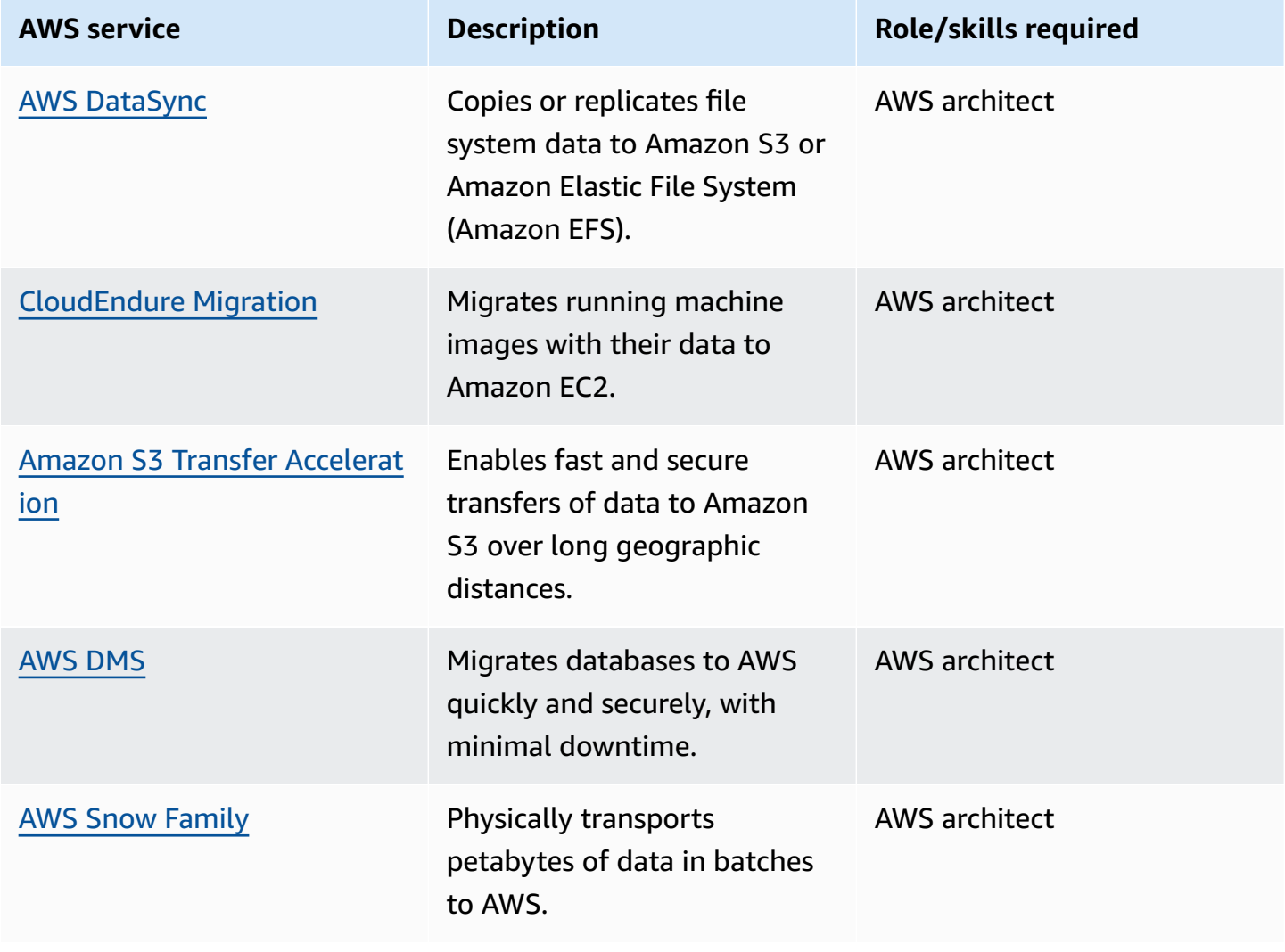

# <span id="page-31-0"></span>**Onboarding new customers**

When migration is complete, you'll want to onboard new and existing users to SAS Grid on AWS. This might also involve training for SAS end-users or administrators. We recommend the following tasks:

- SAS Grid administration onboarding and training (if appropriate)
- SAS end-user onboarding and training (if appropriate)
- SAS customer learning portal onboarding (if appropriate)

To explore onboarding options and resources, see the SAS [e-Learning](https://support.sas.com/edu/elearning.html) portal.

# <span id="page-32-0"></span>**Additional resources**

#### **SAS papers**

- Important Performance [Considerations](https://support.sas.com/resources/papers/proceedings19/3363-2019.pdf) When Moving SAS to a Public Cloud
- Best Practices for [Upgrading](https://www.sas.com/content/dam/SAS/en_gb/doc/other1/events/sasforum/slides/day1/D.%20Stern%20Best%20Practices%20for%20Upgrading.pdf) from SAS 9.1.3 to SAS 9.4
- Getting the Latest and Greatest from SAS 9.4: Best Practices for Upgrades and [Migrations](https://support.sas.com/resources/papers/proceedings17/SAS0698-2017.pdf)

#### **SAS documentation**

- Grid [Computing](https://documentation.sas.com/?docsetId=gridref&docsetTarget=titlepage.htm&docsetVersion=9.4) in SAS 9.4, Fifth Edition
- SAS 9.4 [Intelligence](https://documentation.sas.com/?docsetId=biov&docsetTarget=titlepage.htm&docsetVersion=9.4) Platform: Overview, Second Edition
- SAS 9.4 [Intelligence](https://go.documentation.sas.com/?docsetId=bimig&docsetTarget=bimigwhatsnew94.htm&docsetVersion=9.4) Platform: Migration Guide, Second Edition
- SAS 9.4 [Foundation](https://support.sas.com/documentation/installcenter/en/ikfdtnlaxsr/66396/PDF/default/sreq.pdf) for Linux for x64
- [SAS Studio 3.71](https://support.sas.com/documentation/installcenter/en/ikstudiosr/71493/PDF/default/sreq.pdf)
- [SAS Enterprise Guide 8.2](https://support.sas.com/documentation/installcenter/en/ikeguidesr/73778/PDF/default/sreq.pdf)

#### **AWS documentation and resources**

- AWS [Region](https://aws.amazon.com/about-aws/global-infrastructure/regional-product-services/) Table
- [Cloud Data Migration](https://aws.amazon.com/cloud-data-migration/)
- [AWS](https://docs.aws.amazon.com/dms/) DMS
- [Amazon](https://docs.aws.amazon.com/ec2/) EC2
- FSx for [Lustre](https://docs.aws.amazon.com/fsx/latest/LustreGuide/what-is.html)
- [IAM](https://docs.aws.amazon.com/iam/)
- [Amazon](https://docs.aws.amazon.com/s3) S3
- [Amazon](https://docs.aws.amazon.com/vpc/latest/userguide/what-is-amazon-vpc.html) VPC

# <span id="page-33-0"></span>**Document history**

The following table describes significant changes to this guide. If you want to be notified about future updates, you can subscribe to an RSS [feed.](https://docs.aws.amazon.com/prescriptive-guidance/latest/migration-sas-grid/migration-sas-grid.rss)

Change Description Description Date

[Initial publication](#page-33-0) **1988** — The Sulfation **Exercise 2020** 

# <span id="page-34-0"></span>**AWS Prescriptive Guidance glossary**

The following are commonly used terms in strategies, guides, and patterns provided by AWS Prescriptive Guidance. To suggest entries, please use the **Provide feedback** link at the end of the glossary.

## <span id="page-34-1"></span>**Numbers**

#### <span id="page-34-2"></span>7 Rs

Seven common migration strategies for moving applications to the cloud. These strategies build upon the 5 Rs that Gartner identified in 2011 and consist of the following:

- Refactor/re-architect Move an application and modify its architecture by taking full advantage of cloud-native features to improve agility, performance, and scalability. This typically involves porting the operating system and database. Example: Migrate your onpremises Oracle database to the Amazon Aurora PostgreSQL-Compatible Edition.
- Replatform (lift and reshape) Move an application to the cloud, and introduce some level of optimization to take advantage of cloud capabilities. Example: Migrate your on-premises Oracle database to Amazon Relational Database Service (Amazon RDS) for Oracle in the AWS Cloud.
- Repurchase (drop and shop) Switch to a different product, typically by moving from a traditional license to a SaaS model. Example: Migrate your customer relationship management (CRM) system to Salesforce.com.
- Rehost (lift and shift) Move an application to the cloud without making any changes to take advantage of cloud capabilities. Example: Migrate your on-premises Oracle database to Oracle on an EC2 instance in the AWS Cloud.
- Relocate (hypervisor-level lift and shift) Move infrastructure to the cloud without purchasing new hardware, rewriting applications, or modifying your existing operations. You migrate servers from an on-premises platform to a cloud service for the same platform. Example: Migrate a Microsoft Hyper-V application to AWS.
- Retain (revisit) Keep applications in your source environment. These might include applications that require major refactoring, and you want to postpone that work until a later time, and legacy applications that you want to retain, because there's no business justification for migrating them.

• Retire – Decommission or remove applications that are no longer needed in your source environment.

## <span id="page-35-0"></span>**A**

ABAC

See [attribute-based](#page-37-0) access control. abstracted services

See [managed](#page-56-0) services.

ACID

See atomicity, [consistency,](#page-36-0) isolation, durability.

active-active migration

A database migration method in which the source and target databases are kept in sync (by using a bidirectional replication tool or dual write operations), and both databases handle transactions from connecting applications during migration. This method supports migration in small, controlled batches instead of requiring a one-time cutover. It's more flexible but requires more work than [active-passive](#page-35-1) migration.

<span id="page-35-1"></span>active-passive migration

A database migration method in which in which the source and target databases are kept in sync, but only the source database handles transactions from connecting applications while data is replicated to the target database. The target database doesn't accept any transactions during migration.

#### aggregate function

A SQL function that operates on a group of rows and calculates a single return value for the group. Examples of aggregate functions include SUM and MAX.

AI

See artificial [intelligence](#page-36-1).

AIOps

See artificial [intelligence](#page-36-2) operations.
## anonymization

The process of permanently deleting personal information in a dataset. Anonymization can help protect personal privacy. Anonymized data is no longer considered to be personal data. anti-pattern

A frequently used solution for a recurring issue where the solution is counter-productive, ineffective, or less effective than an alternative.

## application control

A security approach that allows the use of only approved applications in order to help protect a system from malware.

#### application portfolio

A collection of detailed information about each application used by an organization, including the cost to build and maintain the application, and its business value. This information is key to the portfolio [discovery](https://docs.aws.amazon.com/prescriptive-guidance/latest/migration-portfolio-discovery/welcome.html) and analysis process and helps identify and prioritize the applications to be migrated, modernized, and optimized.

## <span id="page-36-0"></span>artificial intelligence (AI)

The field of computer science that is dedicated to using computing technologies to perform cognitive functions that are typically associated with humans, such as learning, solving problems, and recognizing patterns. For more information, see What is Artificial [Intelligence?](https://aws.amazon.com/what-is/artificial-intelligence/)

artificial intelligence operations (AIOps)

The process of using machine learning techniques to solve operational problems, reduce operational incidents and human intervention, and increase service quality. For more information about how AIOps is used in the AWS migration strategy, see the [operations](https://docs.aws.amazon.com/prescriptive-guidance/latest/migration-operations-integration/aiops.html) [integration guide.](https://docs.aws.amazon.com/prescriptive-guidance/latest/migration-operations-integration/aiops.html)

## asymmetric encryption

An encryption algorithm that uses a pair of keys, a public key for encryption and a private key for decryption. You can share the public key because it isn't used for decryption, but access to the private key should be highly restricted.

atomicity, consistency, isolation, durability (ACID)

A set of software properties that guarantee the data validity and operational reliability of a database, even in the case of errors, power failures, or other problems.

## attribute-based access control (ABAC)

The practice of creating fine-grained permissions based on user attributes, such as department, job role, and team name. For more information, see [ABAC](https://docs.aws.amazon.com/IAM/latest/UserGuide/introduction_attribute-based-access-control.html) for AWS in the AWS Identity and Access Management (IAM) documentation.

### authoritative data source

A location where you store the primary version of data, which is considered to be the most reliable source of information. You can copy data from the authoritative data source to other locations for the purposes of processing or modifying the data, such as anonymizing, redacting, or pseudonymizing it.

#### Availability Zone

A distinct location within an AWS Region that is insulated from failures in other Availability Zones and provides inexpensive, low-latency network connectivity to other Availability Zones in the same Region.

## <span id="page-37-0"></span>AWS Cloud Adoption Framework (AWS CAF)

A framework of guidelines and best practices from AWS to help organizations develop an efficient and effective plan to move successfully to the cloud. AWS CAF organizes guidance into six focus areas called perspectives: business, people, governance, platform, security, and operations. The business, people, and governance perspectives focus on business skills and processes; the platform, security, and operations perspectives focus on technical skills and processes. For example, the people perspective targets stakeholders who handle human resources (HR), staffing functions, and people management. For this perspective, AWS CAF provides guidance for people development, training, and communications to help ready the organization for successful cloud adoption. For more information, see the AWS CAF [website](https://aws.amazon.com/cloud-adoption-framework/) and the AWS CAF [whitepaper.](https://d1.awsstatic.com/whitepapers/aws_cloud_adoption_framework.pdf)

## AWS Workload Qualification Framework (AWS WQF)

A tool that evaluates database migration workloads, recommends migration strategies, and provides work estimates. AWS WQF is included with AWS Schema Conversion Tool (AWS SCT). It analyzes database schemas and code objects, application code, dependencies, and performance characteristics, and provides assessment reports.

# **B**

# bad bot

A [bot](#page-38-0) that is intended to disrupt or cause harm to individuals or organizations.

**BCP** 

See business [continuity](#page-39-0) planning.

# behavior graph

A unified, interactive view of resource behavior and interactions over time. You can use a behavior graph with Amazon Detective to examine failed logon attempts, suspicious API calls, and similar actions. For more information, see Data in a [behavior](https://docs.aws.amazon.com/detective/latest/userguide/behavior-graph-data-about.html) graph in the Detective documentation.

# big-endian system

A system that stores the most significant byte first. See also [endianness](#page-47-0).

# binary classification

A process that predicts a binary outcome (one of two possible classes). For example, your ML model might need to predict problems such as "Is this email spam or not spam?" or "Is this product a book or a car?"

# bloom filter

A probabilistic, memory-efficient data structure that is used to test whether an element is a member of a set.

# blue/green deployment

A deployment strategy where you create two separate but identical environments. You run the current application version in one environment (blue) and the new application version in the other environment (green). This strategy helps you quickly roll back with minimal impact.

# <span id="page-38-0"></span>bot

A software application that runs automated tasks over the internet and simulates human activity or interaction. Some bots are useful or beneficial, such as web crawlers that index information on the internet. Some other bots, known as *bad bots*, are intended to disrupt or cause harm to individuals or organizations.

#### botnet

Networks of [bots](#page-38-0) that are infected by [malware](#page-56-0) and are under the control of a single party, known as a *bot herder* or *bot operator*. Botnets are the best-known mechanism to scale bots and their impact.

#### <span id="page-39-1"></span>branch

A contained area of a code repository. The first branch created in a repository is the *main branch*. You can create a new branch from an existing branch, and you can then develop features or fix bugs in the new branch. A branch you create to build a feature is commonly referred to as a *feature branch*. When the feature is ready for release, you merge the feature branch back into the main branch. For more information, see [About branches](https://docs.github.com/en/pull-requests/collaborating-with-pull-requests/proposing-changes-to-your-work-with-pull-requests/about-branches) (GitHub documentation).

#### break-glass access

In exceptional circumstances and through an approved process, a quick means for a user to gain access to an AWS account that they don't typically have permissions to access. For more information, see the Implement [break-glass](https://docs.aws.amazon.com/wellarchitected/latest/devops-guidance/ag.sad.5-implement-break-glass-procedures.html) procedures indicator in the AWS Well-Architected guidance.

#### <span id="page-39-2"></span>brownfield strategy

The existing infrastructure in your environment. When adopting a brownfield strategy for a system architecture, you design the architecture around the constraints of the current systems and infrastructure. If you are expanding the existing infrastructure, you might blend brownfield and [greenfield](#page-50-0) strategies.

## buffer cache

The memory area where the most frequently accessed data is stored.

#### business capability

What a business does to generate value (for example, sales, customer service, or marketing). Microservices architectures and development decisions can be driven by business capabilities. For more information, see the Organized around business [capabilities](https://docs.aws.amazon.com/whitepapers/latest/running-containerized-microservices/organized-around-business-capabilities.html) section of the [Running](https://docs.aws.amazon.com/whitepapers/latest/running-containerized-microservices/welcome.html)  [containerized](https://docs.aws.amazon.com/whitepapers/latest/running-containerized-microservices/welcome.html) microservices on AWS whitepaper.

#### <span id="page-39-0"></span>business continuity planning (BCP)

A plan that addresses the potential impact of a disruptive event, such as a large-scale migration, on operations and enables a business to resume operations quickly.

# **C**

## CAF

See AWS Cloud Adoption [Framework](#page-37-0).

canary deployment

The slow and incremental release of a version to end users. When you are confident, you deploy the new version and replace the current version in its entirety.

## **CC<sub>O</sub>E**

See Cloud Center of [Excellence](#page-41-0).

## CDC

See change data [capture.](#page-40-0)

<span id="page-40-0"></span>change data capture (CDC)

The process of tracking changes to a data source, such as a database table, and recording metadata about the change. You can use CDC for various purposes, such as auditing or replicating changes in a target system to maintain synchronization.

chaos engineering

Intentionally introducing failures or disruptive events to test a system's resilience. You can use AWS Fault [Injection](https://docs.aws.amazon.com/fis/latest/userguide/what-is.html) Service (AWS FIS) to perform experiments that stress your AWS workloads and evaluate their response.

CI/CD

See continuous [integration](#page-42-0) and continuous delivery.

# classification

A categorization process that helps generate predictions. ML models for classification problems predict a discrete value. Discrete values are always distinct from one another. For example, a model might need to evaluate whether or not there is a car in an image.

client-side encryption

Encryption of data locally, before the target AWS service receives it.

## <span id="page-41-0"></span>Cloud Center of Excellence (CCoE)

A multi-disciplinary team that drives cloud adoption efforts across an organization, including developing cloud best practices, mobilizing resources, establishing migration timelines, and leading the organization through large-scale transformations. For more information, see the CCoE [posts](https://aws.amazon.com/blogs/enterprise-strategy/tag/ccoe/) on the AWS Cloud Enterprise Strategy Blog.

## <span id="page-41-1"></span>cloud computing

The cloud technology that is typically used for remote data storage and IoT device management. Cloud computing is commonly connected to edge [computing](#page-47-1) technology.

## cloud operating model

In an IT organization, the operating model that is used to build, mature, and optimize one or more cloud environments. For more information, see Building your Cloud [Operating](https://docs.aws.amazon.com/prescriptive-guidance/latest/strategy-cloud-operating-model/introduction.html) Model.

## cloud stages of adoption

The four phases that organizations typically go through when they migrate to the AWS Cloud:

- Project Running a few cloud-related projects for proof of concept and learning purposes
- Foundation Making foundational investments to scale your cloud adoption (e.g., creating a landing zone, defining a CCoE, establishing an operations model)
- Migration Migrating individual applications
- Re-invention Optimizing products and services, and innovating in the cloud

These stages were defined by Stephen Orban in the blog post The Journey Toward [Cloud-First](https://aws.amazon.com/blogs/enterprise-strategy/the-journey-toward-cloud-first-the-stages-of-adoption/) & the Stages of [Adoption](https://aws.amazon.com/blogs/enterprise-strategy/the-journey-toward-cloud-first-the-stages-of-adoption/) on the AWS Cloud Enterprise Strategy blog. For information about how they relate to the AWS migration strategy, see the [migration](https://docs.aws.amazon.com/prescriptive-guidance/latest/migration-readiness/) readiness guide.

## CMDB

See [configuration](#page-42-1) management database.

## code repository

A location where source code and other assets, such as documentation, samples, and scripts, are stored and updated through version control processes. Common cloud repositories include GitHub or AWS CodeCommit. Each version of the code is called a *branch*. In a microservice structure, each repository is devoted to a single piece of functionality. A single CI/CD pipeline can use multiple repositories.

#### cold cache

A buffer cache that is empty, not well populated, or contains stale or irrelevant data. This affects performance because the database instance must read from the main memory or disk, which is slower than reading from the buffer cache.

#### cold data

Data that is rarely accessed and is typically historical. When querying this kind of data, slow queries are typically acceptable. Moving this data to lower-performing and less expensive storage tiers or classes can reduce costs.

#### <span id="page-42-2"></span>computer vision (CV)

A field of [AI](#page-36-0) that uses machine learning to analyze and extract information from visual formats such as digital images and videos. For example, AWS Panorama offers devices that add CV to on-premises camera networks, and Amazon SageMaker provides image processing algorithms for CV.

## configuration drift

For a workload, a configuration change from the expected state. It might cause the workload to become noncompliant, and it's typically gradual and unintentional.

<span id="page-42-1"></span>configuration management database (CMDB)

A repository that stores and manages information about a database and its IT environment, including both hardware and software components and their configurations. You typically use data from a CMDB in the portfolio discovery and analysis stage of migration.

## conformance pack

A collection of AWS Config rules and remediation actions that you can assemble to customize your compliance and security checks. You can deploy a conformance pack as a single entity in an AWS account and Region, or across an organization, by using a YAML template. For more information, see [Conformance](https://docs.aws.amazon.com/config/latest/developerguide/conformance-packs.html) packs in the AWS Config documentation.

<span id="page-42-0"></span>continuous integration and continuous delivery (CI/CD)

The process of automating the source, build, test, staging, and production stages of the software release process. CI/CD is commonly described as a pipeline. CI/CD can help you automate processes, improve productivity, improve code quality, and deliver faster. For more information, see Benefits of [continuous](https://docs.aws.amazon.com/whitepapers/latest/practicing-continuous-integration-continuous-delivery/benefits-of-continuous-delivery.html) delivery. CD can also stand for *continuous deployment*. For more information, see Continuous Delivery vs. Continuous [Deployment](https://aws.amazon.com/devops/continuous-delivery/).

#### CV

See [computer](#page-42-2) vision.

# **D**

data at rest

Data that is stationary in your network, such as data that is in storage.

data classification

A process for identifying and categorizing the data in your network based on its criticality and sensitivity. It is a critical component of any cybersecurity risk management strategy because it helps you determine the appropriate protection and retention controls for the data. Data classification is a component of the security pillar in the AWS Well-Architected Framework. For more information, see [Data classification.](https://docs.aws.amazon.com/wellarchitected/latest/security-pillar/data-classification.html)

data drift

A meaningful variation between the production data and the data that was used to train an ML model, or a meaningful change in the input data over time. Data drift can reduce the overall quality, accuracy, and fairness in ML model predictions.

#### data in transit

Data that is actively moving through your network, such as between network resources.

#### data mesh

An architectural framework that provides distributed, decentralized data ownership with centralized management and governance.

#### data minimization

The principle of collecting and processing only the data that is strictly necessary. Practicing data minimization in the AWS Cloud can reduce privacy risks, costs, and your analytics carbon footprint.

#### data perimeter

A set of preventive guardrails in your AWS environment that help make sure that only trusted identities are accessing trusted resources from expected networks. For more information, see Building a data [perimeter](https://docs.aws.amazon.com/whitepapers/latest/building-a-data-perimeter-on-aws/building-a-data-perimeter-on-aws.html) on AWS.

#### data preprocessing

To transform raw data into a format that is easily parsed by your ML model. Preprocessing data can mean removing certain columns or rows and addressing missing, inconsistent, or duplicate values.

#### data provenance

The process of tracking the origin and history of data throughout its lifecycle, such as how the data was generated, transmitted, and stored.

#### data subject

An individual whose data is being collected and processed.

#### <span id="page-44-2"></span>data warehouse

A data management system that supports business intelligence, such as analytics. Data warehouses commonly contain large amounts of historical data, and they are typically used for queries and analysis.

```
database definition language (DDL)
```
Statements or commands for creating or modifying the structure of tables and objects in a database.

<span id="page-44-1"></span>database manipulation language (DML)

Statements or commands for modifying (inserting, updating, and deleting) information in a database.

#### DDL

See [database definition language](#page-44-0).

## deep ensemble

To combine multiple deep learning models for prediction. You can use deep ensembles to obtain a more accurate prediction or for estimating uncertainty in predictions.

#### deep learning

An ML subfield that uses multiple layers of artificial neural networks to identify mapping between input data and target variables of interest.

#### defense-in-depth

An information security approach in which a series of security mechanisms and controls are thoughtfully layered throughout a computer network to protect the confidentiality, integrity, and availability of the network and the data within. When you adopt this strategy on AWS, you add multiple controls at different layers of the AWS Organizations structure to help secure resources. For example, a defense-in-depth approach might combine multi-factor authentication, network segmentation, and encryption.

## delegated administrator

In AWS Organizations, a compatible service can register an AWS member account to administer the organization's accounts and manage permissions for that service. This account is called the *delegated administrator* for that service. For more information and a list of compatible services, see Services that work with AWS [Organizations](https://docs.aws.amazon.com/organizations/latest/userguide/orgs_integrate_services_list.html) in the AWS Organizations documentation.

## deployment

The process of making an application, new features, or code fixes available in the target environment. Deployment involves implementing changes in a code base and then building and running that code base in the application's environments.

development environment

See [environment](#page-48-0).

## <span id="page-45-1"></span>detective control

A security control that is designed to detect, log, and alert after an event has occurred. These controls are a second line of defense, alerting you to security events that bypassed the preventative controls in place. For more information, see [Detective](https://docs.aws.amazon.com/prescriptive-guidance/latest/aws-security-controls/detective-controls.html) controls in *Implementing security controls on AWS*.

<span id="page-45-0"></span>development value stream mapping (DVSM)

A process used to identify and prioritize constraints that adversely affect speed and quality in a software development lifecycle. DVSM extends the value stream mapping process originally designed for lean manufacturing practices. It focuses on the steps and teams required to create and move value through the software development process.

## digital twin

A virtual representation of a real-world system, such as a building, factory, industrial equipment, or production line. Digital twins support predictive maintenance, remote monitoring, and production optimization.

#### dimension table

In a [star schema,](#page-70-0) a smaller table that contains data attributes about quantitative data in a fact table. Dimension table attributes are typically text fields or discrete numbers that behave like text. These attributes are commonly used for query constraining, filtering, and result set labeling.

### <span id="page-46-0"></span>disaster

An event that prevents a workload or system from fulfilling its business objectives in its primary deployed location. These events can be natural disasters, technical failures, or the result of human actions, such as unintentional misconfiguration or a malware attack.

#### <span id="page-46-1"></span>disaster recovery (DR)

The strategy and process you use to minimize downtime and data loss caused by a [disaster.](#page-46-0) For more information, see Disaster Recovery of [Workloads](https://docs.aws.amazon.com/whitepapers/latest/disaster-recovery-workloads-on-aws/disaster-recovery-workloads-on-aws.html) on AWS: Recovery in the Cloud in the AWS Well-Architected Framework.

#### DML

See [database manipulation language](#page-44-1).

#### domain-driven design

An approach to developing a complex software system by connecting its components to evolving domains, or core business goals, that each component serves. This concept was introduced by Eric Evans in his book, *Domain-Driven Design: Tackling Complexity in the Heart of Software* (Boston: Addison-Wesley Professional, 2003). For information about how you can use domain-driven design with the strangler fig pattern, see [Modernizing](https://docs.aws.amazon.com/prescriptive-guidance/latest/modernization-aspnet-web-services/considerations.html) legacy Microsoft ASP.NET (ASMX) web services [incrementally](https://docs.aws.amazon.com/prescriptive-guidance/latest/modernization-aspnet-web-services/considerations.html) by using containers and Amazon API Gateway.

#### DR

## See disaster [recovery](#page-46-1).

## drift detection

Tracking deviations from a baselined configuration. For example, you can use AWS CloudFormation to detect drift in system [resources](https://docs.aws.amazon.com/AWSCloudFormation/latest/UserGuide/using-cfn-stack-drift.html), or you can use AWS Control Tower to [detect](https://docs.aws.amazon.com/controltower/latest/userguide/drift.html) [changes](https://docs.aws.amazon.com/controltower/latest/userguide/drift.html) in your landing zone that might affect compliance with governance requirements.

#### DVSM

See [development](#page-45-0) value stream mapping.

# **E**

# EDA

See [exploratory](#page-48-1) data analysis.

## <span id="page-47-1"></span>edge computing

The technology that increases the computing power for smart devices at the edges of an IoT network. When compared with cloud [computing](#page-41-1), edge computing can reduce communication latency and improve response time.

## encryption

A computing process that transforms plaintext data, which is human-readable, into ciphertext.

## encryption key

A cryptographic string of randomized bits that is generated by an encryption algorithm. Keys can vary in length, and each key is designed to be unpredictable and unique.

## <span id="page-47-0"></span>endianness

The order in which bytes are stored in computer memory. Big-endian systems store the most significant byte first. Little-endian systems store the least significant byte first.

# endpoint

# See service [endpoint](#page-69-0).

# endpoint service

A service that you can host in a virtual private cloud (VPC) to share with other users. You can create an endpoint service with AWS PrivateLink and grant permissions to other AWS accounts or to AWS Identity and Access Management (IAM) principals. These accounts or principals can connect to your endpoint service privately by creating interface VPC endpoints. For more information, see Create an [endpoint](https://docs.aws.amazon.com/vpc/latest/privatelink/create-endpoint-service.html) service in the Amazon Virtual Private Cloud (Amazon VPC) documentation.

# <span id="page-47-2"></span>enterprise resource planning (ERP)

A system that automates and manages key business processes (such as accounting, [MES](#page-56-1), and project management) for an enterprise.

#### envelope encryption

The process of encrypting an encryption key with another encryption key. For more information, see Envelope [encryption](https://docs.aws.amazon.com/kms/latest/developerguide/concepts.html#enveloping) in the AWS Key Management Service (AWS KMS) documentation.

#### <span id="page-48-0"></span>environment

An instance of a running application. The following are common types of environments in cloud computing:

- development environment An instance of a running application that is available only to the core team responsible for maintaining the application. Development environments are used to test changes before promoting them to upper environments. This type of environment is sometimes referred to as a *test environment*.
- lower environments All development environments for an application, such as those used for initial builds and tests.
- production environment An instance of a running application that end users can access. In a CI/CD pipeline, the production environment is the last deployment environment.
- upper environments All environments that can be accessed by users other than the core development team. This can include a production environment, preproduction environments, and environments for user acceptance testing.

#### epic

In agile methodologies, functional categories that help organize and prioritize your work. Epics provide a high-level description of requirements and implementation tasks. For example, AWS CAF security epics include identity and access management, detective controls, infrastructure security, data protection, and incident response. For more information about epics in the AWS migration strategy, see the program [implementation](https://docs.aws.amazon.com/prescriptive-guidance/latest/migration-program-implementation/) guide.

#### ERP

See [enterprise](#page-47-2) resource planning.

<span id="page-48-1"></span>exploratory data analysis (EDA)

The process of analyzing a dataset to understand its main characteristics. You collect or aggregate data and then perform initial investigations to find patterns, detect anomalies, and check assumptions. EDA is performed by calculating summary statistics and creating data visualizations.

# **F**

# fact table

The central table in a [star schema.](#page-70-0) It stores quantitative data about business operations. Typically, a fact table contains two types of columns: those that contain measures and those that contain a foreign key to a dimension table.

# fail fast

A philosophy that uses frequent and incremental testing to reduce the development lifecycle. It is a critical part of an agile approach.

# fault isolation boundary

In the AWS Cloud, a boundary such as an Availability Zone, AWS Region, control plane, or data plane that limits the effect of a failure and helps improve the resilience of workloads. For more information, see AWS Fault Isolation [Boundaries](https://docs.aws.amazon.com/whitepapers/latest/aws-fault-isolation-boundaries/abstract-and-introduction.html).

# feature branch

# See [branch](#page-39-1).

# features

The input data that you use to make a prediction. For example, in a manufacturing context, features could be images that are periodically captured from the manufacturing line.

# feature importance

How significant a feature is for a model's predictions. This is usually expressed as a numerical score that can be calculated through various techniques, such as Shapley Additive Explanations (SHAP) and integrated gradients. For more information, see [Machine learning model](https://docs.aws.amazon.com/prescriptive-guidance/latest/ml-model-interpretability/overview.html)  [interpretability](https://docs.aws.amazon.com/prescriptive-guidance/latest/ml-model-interpretability/overview.html) with :AWS.

# feature transformation

To optimize data for the ML process, including enriching data with additional sources, scaling values, or extracting multiple sets of information from a single data field. This enables the ML model to benefit from the data. For example, if you break down the "2021-05-27 00:15:37" date into "2021", "May", "Thu", and "15", you can help the learning algorithm learn nuanced patterns associated with different data components.

# FGAC

See [fine-grained](#page-50-1) access control.

<span id="page-50-1"></span>fine-grained access control (FGAC)

The use of multiple conditions to allow or deny an access request.

flash-cut migration

A database migration method that uses continuous data replication through [change data](#page-40-0) [capture](#page-40-0) to migrate data in the shortest time possible, instead of using a phased approach. The objective is to keep downtime to a minimum.

# **G**

## geo blocking

## See [geographic](#page-50-2) restrictions.

## <span id="page-50-2"></span>geographic restrictions (geo blocking)

In Amazon CloudFront, an option to prevent users in specific countries from accessing content distributions. You can use an allow list or block list to specify approved and banned countries. For more information, see Restricting the geographic [distribution](https://docs.aws.amazon.com/AmazonCloudFront/latest/DeveloperGuide/georestrictions.html) of your content in the CloudFront documentation.

## Gitflow workflow

An approach in which lower and upper environments use different branches in a source code repository. The Gitflow workflow is considered legacy, and the [trunk-based](#page-72-0) workflow is the modern, preferred approach.

## <span id="page-50-0"></span>greenfield strategy

The absence of existing infrastructure in a new environment. When adopting a greenfield strategy for a system architecture, you can select all new technologies without the restriction of compatibility with existing infrastructure, also known as [brownfield](#page-39-2). If you are expanding the existing infrastructure, you might blend brownfield and greenfield strategies.

## guardrail

A high-level rule that helps govern resources, policies, and compliance across organizational units (OUs). *Preventive guardrails* enforce policies to ensure alignment to compliance standards. They are implemented by using service control policies and IAM permissions boundaries. *Detective guardrails* detect policy violations and compliance issues, and generate alerts

for remediation. They are implemented by using AWS Config, AWS Security Hub, Amazon GuardDuty, AWS Trusted Advisor, Amazon Inspector, and custom AWS Lambda checks.

# **H**

HA

## See high [availability.](#page-51-0)

heterogeneous database migration

Migrating your source database to a target database that uses a different database engine (for example, Oracle to Amazon Aurora). Heterogeneous migration is typically part of a rearchitecting effort, and converting the schema can be a complex task. AWS [provides](https://docs.aws.amazon.com/SchemaConversionTool/latest/userguide/CHAP_Welcome.html) AWS SCT that helps with schema conversions.

## <span id="page-51-0"></span>high availability (HA)

The ability of a workload to operate continuously, without intervention, in the event of challenges or disasters. HA systems are designed to automatically fail over, consistently deliver high-quality performance, and handle different loads and failures with minimal performance impact.

## historian modernization

An approach used to modernize and upgrade operational technology (OT) systems to better serve the needs of the manufacturing industry. A *historian* is a type of database that is used to collect and store data from various sources in a factory.

## homogeneous database migration

Migrating your source database to a target database that shares the same database engine (for example, Microsoft SQL Server to Amazon RDS for SQL Server). Homogeneous migration is typically part of a rehosting or replatforming effort. You can use native database utilities to migrate the schema.

#### hot data

Data that is frequently accessed, such as real-time data or recent translational data. This data typically requires a high-performance storage tier or class to provide fast query responses.

#### hotfix

An urgent fix for a critical issue in a production environment. Due to its urgency, a hotfix is usually made outside of the typical DevOps release workflow.

### hypercare period

Immediately following cutover, the period of time when a migration team manages and monitors the migrated applications in the cloud in order to address any issues. Typically, this period is 1–4 days in length. At the end of the hypercare period, the migration team typically transfers responsibility for the applications to the cloud operations team.

```
I
```
#### IaC

See [infrastructure](#page-53-0) as code.

<span id="page-52-1"></span>identity-based policy

A policy attached to one or more IAM principals that defines their permissions within the AWS Cloud environment.

idle application

An application that has an average CPU and memory usage between 5 and 20 percent over a period of 90 days. In a migration project, it is common to retire these applications or retain them on premises.

#### IIoT

See [industrial Internet of Things.](#page-53-1)

<span id="page-52-0"></span>immutable infrastructure

A model that deploys new infrastructure for production workloads instead of updating, patching, or modifying the existing infrastructure. Immutable infrastructures are inherently more consistent, reliable, and predictable than mutable [infrastructure.](#page-59-0) For more information, see the Deploy using immutable [infrastructure](https://docs.aws.amazon.com/wellarchitected/latest/reliability-pillar/rel_tracking_change_management_immutable_infrastructure.html) best practice in the AWS Well-Architected Framework.

inbound (ingress) VPC

In an AWS multi-account architecture, a VPC that accepts, inspects, and routes network connections from outside an application. The AWS Security Reference [Architecture](https://docs.aws.amazon.com/prescriptive-guidance/latest/security-reference-architecture/network.html) recommends setting up your Network account with inbound, outbound, and inspection VPCs to protect the two-way interface between your application and the broader internet.

#### incremental migration

A cutover strategy in which you migrate your application in small parts instead of performing a single, full cutover. For example, you might move only a few microservices or users to the new system initially. After you verify that everything is working properly, you can incrementally move additional microservices or users until you can decommission your legacy system. This strategy reduces the risks associated with large migrations.

#### <span id="page-53-2"></span>Industry 4.0

A term that was introduced by Klaus [Schwab](https://www.weforum.org/about/klaus-schwab/) in 2016 to refer to the modernization of manufacturing processes through advances in connectivity, real-time data, automation, analytics, and AI/ML.

#### infrastructure

All of the resources and assets contained within an application's environment.

#### <span id="page-53-0"></span>infrastructure as code (IaC)

The process of provisioning and managing an application's infrastructure through a set of configuration files. IaC is designed to help you centralize infrastructure management, standardize resources, and scale quickly so that new environments are repeatable, reliable, and consistent.

```
industrial Internet of Things (IIoT)
```
The use of internet-connected sensors and devices in the industrial sectors, such as manufacturing, energy, automotive, healthcare, life sciences, and agriculture. For more information, see Building an industrial Internet of Things (IIoT) digital [transformation](https://docs.aws.amazon.com/prescriptive-guidance/latest/strategy-iiot-transformation/welcome.html) strategy.

## inspection VPC

In an AWS multi-account architecture, a centralized VPC that manages inspections of network traffic between VPCs (in the same or different AWS Regions), the internet, and on-premises networks. The AWS Security Reference [Architecture](https://docs.aws.amazon.com/prescriptive-guidance/latest/security-reference-architecture/network.html) recommends setting up your Network account with inbound, outbound, and inspection VPCs to protect the two-way interface between your application and the broader internet.

## <span id="page-54-0"></span>Internet of Things (IoT)

The network of connected physical objects with embedded sensors or processors that communicate with other devices and systems through the internet or over a local communication network. For more information, see [What](https://aws.amazon.com/what-is/iot/) is IoT?

interpretability

A characteristic of a machine learning model that describes the degree to which a human can understand how the model's predictions depend on its inputs. For more information, see Machine learning model [interpretability](https://docs.aws.amazon.com/prescriptive-guidance/latest/ml-model-interpretability/) with AWS.

IoT

See [Internet of Things](#page-54-0).

```
IT information library (ITIL)
```
A set of best practices for delivering IT services and aligning these services with business requirements. ITIL provides the foundation for ITSM.

```
IT service management (ITSM)
```
Activities associated with designing, implementing, managing, and supporting IT services for an organization. For information about integrating cloud operations with ITSM tools, see the [operations integration guide](https://docs.aws.amazon.com/prescriptive-guidance/latest/migration-operations-integration/tools-integration.html).

ITIL

See IT [information](#page-54-1) library.

ITSM

See IT service [management.](#page-54-2)

# **L**

<span id="page-54-3"></span>label-based access control (LBAC)

An implementation of mandatory access control (MAC) where the users and the data itself are each explicitly assigned a security label value. The intersection between the user security label and data security label determines which rows and columns can be seen by the user.

#### landing zone

A landing zone is a well-architected, multi-account AWS environment that is scalable and secure. This is a starting point from which your organizations can quickly launch and deploy workloads and applications with confidence in their security and infrastructure environment. For more information about landing zones, see Setting up a secure and scalable [multi-account](https://docs.aws.amazon.com/prescriptive-guidance/latest/migration-aws-environment/welcome.html) AWS [environment.](https://docs.aws.amazon.com/prescriptive-guidance/latest/migration-aws-environment/welcome.html)

#### large migration

A migration of 300 or more servers.

LBAC

See [label-based](#page-54-3) access control.

least privilege

The security best practice of granting the minimum permissions required to perform a task. For more information, see Apply [least-privilege](https://docs.aws.amazon.com/IAM/latest/UserGuide/best-practices.html#grant-least-privilege) permissions in the IAM documentation.

lift and shift

See [7 Rs](#page-34-0).

little-endian system

A system that stores the least significant byte first. See also [endianness.](#page-47-0)

lower environments

See [environment](#page-48-0).

# **M**

<span id="page-55-0"></span>machine learning (ML)

A type of artificial intelligence that uses algorithms and techniques for pattern recognition and learning. ML analyzes and learns from recorded data, such as Internet of Things (IoT) data, to generate a statistical model based on patterns. For more information, see [Machine Learning](https://aws.amazon.com/what-is/machine-learning/). main branch

See [branch](#page-39-1).

#### <span id="page-56-0"></span>malware

Software that is designed to compromise computer security or privacy. Malware might disrupt computer systems, leak sensitive information, or gain unauthorized access. Examples of malware include viruses, worms, ransomware, Trojan horses, spyware, and keyloggers.

#### managed services

AWS services for which AWS operates the infrastructure layer, the operating system, and platforms, and you access the endpoints to store and retrieve data. Amazon Simple Storage Service (Amazon S3) and Amazon DynamoDB are examples of managed services. These are also known as *abstracted services*.

<span id="page-56-1"></span>manufacturing execution system (MES)

A software system for tracking, monitoring, documenting, and controlling production processes that convert raw materials to finished products on the shop floor.

#### **MAP**

See Migration [Acceleration](#page-57-0) Program.

mechanism

A complete process in which you create a tool, drive adoption of the tool, and then inspect the results in order to make adjustments. A mechanism is a cycle that reinforces and improves itself as it operates. For more information, see [Building mechanisms](https://docs.aws.amazon.com/wellarchitected/latest/operational-readiness-reviews/building-mechanisms.html) in the AWS Well-Architected Framework.

member account

All AWS accounts other than the management account that are part of an organization in AWS Organizations. An account can be a member of only one organization at a time.

#### MES

See [manufacturing](#page-56-1) execution system.

# <span id="page-56-2"></span>Message Queuing Telemetry Transport (MQTT)

A lightweight, machine-to-machine (M2M) communication protocol, based on the [publish/](#page-64-0) [subscribe](#page-64-0) pattern, for resource-constrained [IoT](#page-54-0) devices.

microservice

A small, independent service that communicates over well-defined APIs and is typically owned by small, self-contained teams. For example, an insurance system might include microservices that map to business capabilities, such as sales or marketing, or subdomains, such as purchasing, claims, or analytics. The benefits of microservices include agility, flexible scaling, easy deployment, reusable code, and resilience. For more information, see [Integrating](https://docs.aws.amazon.com/prescriptive-guidance/latest/modernization-integrating-microservices/welcome.html)  [microservices](https://docs.aws.amazon.com/prescriptive-guidance/latest/modernization-integrating-microservices/welcome.html) by using AWS serverless services.

### microservices architecture

An approach to building an application with independent components that run each application process as a microservice. These microservices communicate through a well-defined interface by using lightweight APIs. Each microservice in this architecture can be updated, deployed, and scaled to meet demand for specific functions of an application. For more information, see [Implementing](https://docs.aws.amazon.com/whitepapers/latest/microservices-on-aws/microservices-on-aws.html) microservices on AWS.

## <span id="page-57-0"></span>Migration Acceleration Program (MAP)

An AWS program that provides consulting support, training, and services to help organizations build a strong operational foundation for moving to the cloud, and to help offset the initial cost of migrations. MAP includes a migration methodology for executing legacy migrations in a methodical way and a set of tools to automate and accelerate common migration scenarios.

## migration at scale

The process of moving the majority of the application portfolio to the cloud in waves, with more applications moved at a faster rate in each wave. This phase uses the best practices and lessons learned from the earlier phases to implement a *migration factory* of teams, tools, and processes to streamline the migration of workloads through automation and agile delivery. This is the third phase of the AWS [migration](https://docs.aws.amazon.com/prescriptive-guidance/latest/strategy-migration/) strategy.

# migration factory

Cross-functional teams that streamline the migration of workloads through automated, agile approaches. Migration factory teams typically include operations, business analysts and owners, migration engineers, developers, and DevOps professionals working in sprints. Between 20 and 50 percent of an enterprise application portfolio consists of repeated patterns that can be optimized by a factory approach. For more information, see the [discussion of migration](https://docs.aws.amazon.com/prescriptive-guidance/latest/strategy-migration/migrations-phase.html) [factories](https://docs.aws.amazon.com/prescriptive-guidance/latest/strategy-migration/migrations-phase.html) and the Cloud [Migration](https://docs.aws.amazon.com/prescriptive-guidance/latest/migration-factory-cloudendure/welcome.html) Factory guide in this content set.

# migration metadata

The information about the application and server that is needed to complete the migration. Each migration pattern requires a different set of migration metadata. Examples of migration metadata include the target subnet, security group, and AWS account.

#### migration pattern

A repeatable migration task that details the migration strategy, the migration destination, and the migration application or service used. Example: Rehost migration to Amazon EC2 with AWS Application Migration Service.

<span id="page-58-0"></span>Migration Portfolio Assessment (MPA)

An online tool that provides information for validating the business case for migrating to the AWS Cloud. MPA provides detailed portfolio assessment (server right-sizing, pricing, TCO comparisons, migration cost analysis) as well as migration planning (application data analysis and data collection, application grouping, migration prioritization, and wave planning). The [MPA](https://mpa.accelerate.amazonaws.com/) tool (requires login) is available free of charge to all AWS consultants and APN Partner consultants.

#### Migration Readiness Assessment (MRA)

The process of gaining insights about an organization's cloud readiness status, identifying strengths and weaknesses, and building an action plan to close identified gaps, using the AWS CAF. For more information, see the [migration](https://docs.aws.amazon.com/prescriptive-guidance/latest/migration-readiness/welcome.html) readiness guide. MRA is the first phase of the [AWS](https://docs.aws.amazon.com/prescriptive-guidance/latest/strategy-migration/) [migration strategy.](https://docs.aws.amazon.com/prescriptive-guidance/latest/strategy-migration/)

#### migration strategy

The approach used to migrate a workload to the AWS Cloud. For more information, see the [7 Rs](#page-34-0) entry in this glossary and see Mobilize your [organization](https://docs.aws.amazon.com/prescriptive-guidance/latest/strategy-migration/welcome.html) to accelerate large-scale migrations.

#### ML

## See [machine learning.](#page-55-0)

#### modernization

Transforming an outdated (legacy or monolithic) application and its infrastructure into an agile, elastic, and highly available system in the cloud to reduce costs, gain efficiencies, and take advantage of innovations. For more information, see [Strategy for modernizing applications in](https://docs.aws.amazon.com/prescriptive-guidance/latest/strategy-modernizing-applications/) the AWS [Cloud](https://docs.aws.amazon.com/prescriptive-guidance/latest/strategy-modernizing-applications/).

#### modernization readiness assessment

An evaluation that helps determine the modernization readiness of an organization's applications; identifies benefits, risks, and dependencies; and determines how well the organization can support the future state of those applications. The outcome of the assessment is a blueprint of the target architecture, a roadmap that details development phases and

milestones for the modernization process, and an action plan for addressing identified gaps. For more information, see Evaluating [modernization](https://docs.aws.amazon.com/prescriptive-guidance/latest/modernization-assessing-applications/) readiness for applications in the AWS Cloud. monolithic applications (monoliths)

Applications that run as a single service with tightly coupled processes. Monolithic applications have several drawbacks. If one application feature experiences a spike in demand, the entire architecture must be scaled. Adding or improving a monolithic application's features also becomes more complex when the code base grows. To address these issues, you can use a microservices architecture. For more information, see [Decomposing](https://docs.aws.amazon.com/prescriptive-guidance/latest/modernization-decomposing-monoliths/welcome.html) monoliths into [microservices](https://docs.aws.amazon.com/prescriptive-guidance/latest/modernization-decomposing-monoliths/welcome.html).

#### MPA

See Migration Portfolio [Assessment.](#page-58-0)

#### MQTT

See Message Queuing [Telemetry](#page-56-2) Transport.

multiclass classification

A process that helps generate predictions for multiple classes (predicting one of more than two outcomes). For example, an ML model might ask "Is this product a book, car, or phone?" or "Which product category is most interesting to this customer?"

<span id="page-59-0"></span>mutable infrastructure

A model that updates and modifies the existing infrastructure for production workloads. For improved consistency, reliability, and predictability, the AWS Well-Architected Framework recommends the use of immutable [infrastructure](#page-52-0) as a best practice.

# **O**

## OAC

See origin access [control.](#page-61-0)

#### OAI

See origin access [identity](#page-61-1).

## **OCM**

See [organizational](#page-61-2) change management.

### offline migration

A migration method in which the source workload is taken down during the migration process. This method involves extended downtime and is typically used for small, non-critical workloads.

OI

See [operations integration](#page-61-3).

OLA

See [operational-level](#page-60-0) agreement.

online migration

A migration method in which the source workload is copied to the target system without being taken offline. Applications that are connected to the workload can continue to function during the migration. This method involves zero to minimal downtime and is typically used for critical production workloads.

OPC-UA

See Open Process [Communications](#page-60-1) - Unified Architecture.

<span id="page-60-1"></span>Open Process Communications - Unified Architecture (OPC-UA)

A machine-to-machine (M2M) communication protocol for industrial automation. OPC-UA provides an interoperability standard with data encryption, authentication, and authorization schemes.

<span id="page-60-0"></span>operational-level agreement (OLA)

An agreement that clarifies what functional IT groups promise to deliver to each other, to support a service-level agreement (SLA).

<span id="page-60-2"></span>operational readiness review (ORR)

A checklist of questions and associated best practices that help you understand, evaluate, prevent, or reduce the scope of incidents and possible failures. For more information, see [Operational](https://docs.aws.amazon.com/wellarchitected/latest/operational-readiness-reviews/wa-operational-readiness-reviews.html) Readiness Reviews (ORR) in the AWS Well-Architected Framework.

<span id="page-60-3"></span>operational technology (OT)

Hardware and software systems that work with the physical environment to control industrial operations, equipment, and infrastructure. In manufacturing, the integration of OT and information technology (IT) systems is a key focus for [Industry](#page-53-2) 4.0 transformations.

## <span id="page-61-3"></span>operations integration (OI)

The process of modernizing operations in the cloud, which involves readiness planning, automation, and integration. For more information, see the [operations integration guide](https://docs.aws.amazon.com/prescriptive-guidance/latest/migration-operations-integration/). organization trail

A trail that's created by AWS CloudTrail that logs all events for all AWS accounts in an organization in AWS Organizations. This trail is created in each AWS account that's part of the organization and tracks the activity in each account. For more information, see [Creating](https://docs.aws.amazon.com/awscloudtrail/latest/userguide/creating-trail-organization.html) a trail for an [organization](https://docs.aws.amazon.com/awscloudtrail/latest/userguide/creating-trail-organization.html) in the CloudTrail documentation.

<span id="page-61-2"></span>organizational change management (OCM)

A framework for managing major, disruptive business transformations from a people, culture, and leadership perspective. OCM helps organizations prepare for, and transition to, new systems and strategies by accelerating change adoption, addressing transitional issues, and driving cultural and organizational changes. In the AWS migration strategy, this framework is called *people acceleration*, because of the speed of change required in cloud adoption projects. For more information, see the [OCM guide](https://docs.aws.amazon.com/prescriptive-guidance/latest/migration-ocm/).

<span id="page-61-0"></span>origin access control (OAC)

In CloudFront, an enhanced option for restricting access to secure your Amazon Simple Storage Service (Amazon S3) content. OAC supports all S3 buckets in all AWS Regions, server-side encryption with AWS KMS (SSE-KMS), and dynamic PUT and DELETE requests to the S3 bucket. origin access identity (OAI)

<span id="page-61-1"></span>In CloudFront, an option for restricting access to secure your Amazon S3 content. When you use OAI, CloudFront creates a principal that Amazon S3 can authenticate with. Authenticated principals can access content in an S3 bucket only through a specific CloudFront distribution. See also [OAC](#page-61-0), which provides more granular and enhanced access control.

**ORR** 

See [operational](#page-60-2) readiness review.

## **OT**

See [operational technology](#page-60-3). outbound (egress) VPC

> In an AWS multi-account architecture, a VPC that handles network connections that are initiated from within an application. The AWS Security Reference [Architecture](https://docs.aws.amazon.com/prescriptive-guidance/latest/security-reference-architecture/network.html) recommends

setting up your Network account with inbound, outbound, and inspection VPCs to protect the two-way interface between your application and the broader internet.

# **P**

permissions boundary

An IAM management policy that is attached to IAM principals to set the maximum permissions that the user or role can have. For more information, see [Permissions](https://docs.aws.amazon.com/IAM/latest/UserGuide/access_policies_boundaries.html) boundaries in the IAM documentation.

<span id="page-62-0"></span>personally identifiable information (PII)

Information that, when viewed directly or paired with other related data, can be used to reasonably infer the identity of an individual. Examples of PII include names, addresses, and contact information.

PII

See [personally identifiable information.](#page-62-0)

playbook

A set of predefined steps that capture the work associated with migrations, such as delivering core operations functions in the cloud. A playbook can take the form of scripts, automated runbooks, or a summary of processes or steps required to operate your modernized environment.

#### PLC

See [programmable](#page-64-1) logic controller.

PLM

See product lifecycle [management](#page-64-2).

policy

An object that can define permissions (see [identity-based](#page-52-1) policy), specify access conditions (see [resource-based](#page-66-0) policy), or define the maximum permissions for all accounts in an organization in AWS Organizations (see service [control](#page-69-1) policy).

# polyglot persistence

Independently choosing a microservice's data storage technology based on data access patterns and other requirements. If your microservices have the same data storage technology, they can encounter implementation challenges or experience poor performance. Microservices are more easily implemented and achieve better performance and scalability if they use the data store best adapted to their requirements. For more information, see Enabling data [persistence](https://docs.aws.amazon.com/prescriptive-guidance/latest/modernization-data-persistence/welcome.html) in [microservices](https://docs.aws.amazon.com/prescriptive-guidance/latest/modernization-data-persistence/welcome.html).

# portfolio assessment

A process of discovering, analyzing, and prioritizing the application portfolio in order to plan the migration. For more information, see [Evaluating](https://docs.aws.amazon.com/prescriptive-guidance/latest/migration-readiness/welcome.html) migration readiness.

# predicate

A query condition that returns true or false, commonly located in a WHERE clause.

# predicate pushdown

A database query optimization technique that filters the data in the query before transfer. This reduces the amount of data that must be retrieved and processed from the relational database, and it improves query performance.

# <span id="page-63-0"></span>preventative control

A security control that is designed to prevent an event from occurring. These controls are a first line of defense to help prevent unauthorized access or unwanted changes to your network. For more information, see [Preventative](https://docs.aws.amazon.com/prescriptive-guidance/latest/aws-security-controls/preventative-controls.html) controls in *Implementing security controls on AWS*. principal

An entity in AWS that can perform actions and access resources. This entity is typically a root user for an AWS account, an IAM role, or a user. For more information, see *Principal* in [Roles](https://docs.aws.amazon.com/IAM/latest/UserGuide/id_roles_terms-and-concepts.html) terms and [concepts](https://docs.aws.amazon.com/IAM/latest/UserGuide/id_roles_terms-and-concepts.html) in the IAM documentation.

# Privacy by Design

An approach in system engineering that takes privacy into account throughout the whole engineering process.

# private hosted zones

A container that holds information about how you want Amazon Route 53 to respond to DNS queries for a domain and its subdomains within one or more VPCs. For more information, see [Working](https://docs.aws.amazon.com/Route53/latest/DeveloperGuide/hosted-zones-private.html) with private hosted zones in the Route 53 documentation.

#### <span id="page-64-3"></span>proactive control

A [security](#page-68-0) control designed to prevent the deployment of noncompliant resources. These controls scan resources before they are provisioned. If the resource is not compliant with the control, then it isn't provisioned. For more information, see the Controls [reference](https://docs.aws.amazon.com/controltower/latest/controlreference/controls.html) guide in the AWS Control Tower documentation and see [Proactive](https://docs.aws.amazon.com/prescriptive-guidance/latest/aws-security-controls/proactive-controls.html) controls in *Implementing security controls on AWS*.

<span id="page-64-2"></span>product lifecycle management (PLM)

The management of data and processes for a product throughout its entire lifecycle, from design, development, and launch, through growth and maturity, to decline and removal.

production environment

See [environment](#page-48-0).

<span id="page-64-1"></span>programmable logic controller (PLC)

In manufacturing, a highly reliable, adaptable computer that monitors machines and automates manufacturing processes.

#### pseudonymization

The process of replacing personal identifiers in a dataset with placeholder values. Pseudonymization can help protect personal privacy. Pseudonymized data is still considered to be personal data.

<span id="page-64-0"></span>publish/subscribe (pub/sub)

A pattern that enables asynchronous communications among microservices to improve scalability and responsiveness. For example, in a microservices-based [MES,](#page-56-1) a microservice can publish event messages to a channel that other microservices can subscribe to. The system can add new microservices without changing the publishing service.

# **Q**

query plan

A series of steps, like instructions, that are used to access the data in a SQL relational database system.

#### query plan regression

When a database service optimizer chooses a less optimal plan than it did before a given change to the database environment. This can be caused by changes to statistics, constraints, environment settings, query parameter bindings, and updates to the database engine.

# **R**

#### RACI matrix

See responsible, [accountable,](#page-66-1) consulted, informed (RACI).

#### ransomware

A malicious software that is designed to block access to a computer system or data until a payment is made.

#### RASCI matrix

See responsible, [accountable,](#page-66-1) consulted, informed (RACI).

#### RCAC

See row and [column](#page-67-0) access control.

#### read replica

A copy of a database that's used for read-only purposes. You can route queries to the read replica to reduce the load on your primary database.

#### re-architect

See [7 Rs](#page-34-0).

<span id="page-65-0"></span>recovery point objective (RPO)

The maximum acceptable amount of time since the last data recovery point. This determines what is considered an acceptable loss of data between the last recovery point and the interruption of service.

<span id="page-65-1"></span>recovery time objective (RTO)

The maximum acceptable delay between the interruption of service and restoration of service. refactor

#### See [7 Rs](#page-34-0).

#### Region

A collection of AWS resources in a geographic area. Each AWS Region is isolated and independent of the others to provide fault tolerance, stability, and resilience. For more information, see Specify which AWS [Regions](https://docs.aws.amazon.com/accounts/latest/reference/manage-acct-regions.html) your account can use.

#### regression

An ML technique that predicts a numeric value. For example, to solve the problem of "What price will this house sell for?" an ML model could use a linear regression model to predict a house's sale price based on known facts about the house (for example, the square footage). rehost

See [7 Rs](#page-34-0).

#### release

In a deployment process, the act of promoting changes to a production environment. relocate

See [7 Rs](#page-34-0).

replatform

See [7 Rs](#page-34-0).

repurchase

See [7 Rs](#page-34-0).

resiliency

An application's ability to resist or recover from disruptions. High [availability](#page-51-0) and [disaster](#page-46-1) [recovery](#page-46-1) are common considerations when planning for resiliency in the AWS Cloud. For more information, see AWS Cloud [Resilience](https://aws.amazon.com/resilience/).

<span id="page-66-0"></span>resource-based policy

A policy attached to a resource, such as an Amazon S3 bucket, an endpoint, or an encryption key. This type of policy specifies which principals are allowed access, supported actions, and any other conditions that must be met.

<span id="page-66-1"></span>responsible, accountable, consulted, informed (RACI) matrix

A matrix that defines the roles and responsibilities for all parties involved in migration activities and cloud operations. The matrix name is derived from the responsibility types defined in the

matrix: responsible (R), accountable (A), consulted (C), and informed (I). The support (S) type is optional. If you include support, the matrix is called a *RASCI matrix*, and if you exclude it, it's called a *RACI matrix*.

<span id="page-67-1"></span>responsive control

A security control that is designed to drive remediation of adverse events or deviations from your security baseline. For more information, see [Responsive](https://docs.aws.amazon.com/prescriptive-guidance/latest/aws-security-controls/responsive-controls.html) controls in *Implementing security controls on AWS*.

retain

See [7 Rs](#page-34-0).

retire

See [7 Rs](#page-34-0).

#### rotation

The process of periodically updating a [secret](#page-68-1) to make it more difficult for an attacker to access the credentials.

```
row and column access control (RCAC)
```
The use of basic, flexible SQL expressions that have defined access rules. RCAC consists of row permissions and column masks.

RPO

See recovery point [objective](#page-65-0).

RTO

See recovery time [objective](#page-65-1).

runbook

A set of manual or automated procedures required to perform a specific task. These are typically built to streamline repetitive operations or procedures with high error rates.

# **S**

#### SAML 2.0

An open standard that many identity providers (IdPs) use. This feature enables federated single sign-on (SSO), so users can log into the AWS Management Console or call the AWS API operations without you having to create user in IAM for everyone in your organization. For more information about SAML 2.0-based federation, see [About SAML 2.0-based federation](https://docs.aws.amazon.com/IAM/latest/UserGuide/id_roles_providers_saml.html) in the IAM documentation.

### **SCADA**

See [supervisory](#page-71-0) control and data acquisition.

### **SCP**

See service [control](#page-69-1) policy.

#### <span id="page-68-1"></span>secret

In AWS Secrets Manager, confidential or restricted information, such as a password or user credentials, that you store in encrypted form. It consists of the secret value and its metadata. The secret value can be binary, a single string, or multiple strings. For more information, see What's in a Secrets [Manager](https://docs.aws.amazon.com/secretsmanager/latest/userguide/whats-in-a-secret.html) secret? in the Secrets Manager documentation.

## <span id="page-68-0"></span>security control

A technical or administrative guardrail that prevents, detects, or reduces the ability of a threat actor to exploit a security vulnerability. There are four primary types of security controls: [preventative](#page-63-0), [detective](#page-45-1), [responsive](#page-67-1), and [proactive](#page-64-3).

# security hardening

The process of reducing the attack surface to make it more resistant to attacks. This can include actions such as removing resources that are no longer needed, implementing the security best practice of granting least privilege, or deactivating unnecessary features in configuration files.

## <span id="page-68-2"></span>security information and event management (SIEM) system

Tools and services that combine security information management (SIM) and security event management (SEM) systems. A SIEM system collects, monitors, and analyzes data from servers, networks, devices, and other sources to detect threats and security breaches, and to generate alerts.

## security response automation

A predefined and programmed action that is designed to automatically respond to or remediate a security event. These automations serve as [detective](#page-45-1) or [responsive](#page-67-1) security controls that help you implement AWS security best practices. Examples of automated response actions include modifying a VPC security group, patching an Amazon EC2 instance, or rotating credentials.

#### server-side encryption

Encryption of data at its destination, by the AWS service that receives it.

<span id="page-69-1"></span>service control policy (SCP)

A policy that provides centralized control over permissions for all accounts in an organization in AWS Organizations. SCPs define guardrails or set limits on actions that an administrator can delegate to users or roles. You can use SCPs as allow lists or deny lists, to specify which services or actions are permitted or prohibited. For more information, see Service control [policies](https://docs.aws.amazon.com/organizations/latest/userguide/orgs_manage_policies_scps.html) in the AWS Organizations documentation.

<span id="page-69-0"></span>service endpoint

The URL of the entry point for an AWS service. You can use the endpoint to connect programmatically to the target service. For more information, see AWS service [endpoints](https://docs.aws.amazon.com/general/latest/gr/rande.html) in *AWS General Reference*.

<span id="page-69-3"></span>service-level agreement (SLA)

An agreement that clarifies what an IT team promises to deliver to their customers, such as service uptime and performance.

<span id="page-69-2"></span>service-level indicator (SLI)

A measurement of a performance aspect of a service, such as its error rate, availability, or throughput.

<span id="page-69-4"></span>service-level objective (SLO)

A target metric that represents the health of a service, as measured by a [service-level](#page-69-2) indicator. shared responsibility model

A model describing the responsibility you share with AWS for cloud security and compliance. AWS is responsible for security *of* the cloud, whereas you are responsible for security *in* the cloud. For more information, see Shared [responsibility](https://aws.amazon.com/compliance/shared-responsibility-model/) model.

SIEM

<span id="page-69-5"></span>See security information and event [management](#page-68-2) system. single point of failure (SPOF)

A failure in a single, critical component of an application that can disrupt the system.

## SLA

See [service-level](#page-69-3) agreement.

SLI

See [service-level](#page-69-2) indicator.

SLO

See [service-level](#page-69-4) objective.

split-and-seed model

A pattern for scaling and accelerating modernization projects. As new features and product releases are defined, the core team splits up to create new product teams. This helps scale your organization's capabilities and services, improves developer productivity, and supports rapid innovation. For more information, see Phased approach to [modernizing](https://docs.aws.amazon.com/prescriptive-guidance/latest/modernization-phased-approach/step3.html) applications in the AWS [Cloud.](https://docs.aws.amazon.com/prescriptive-guidance/latest/modernization-phased-approach/step3.html)

SPOF

See single point of [failure](#page-69-5).

<span id="page-70-0"></span>star schema

A database organizational structure that uses one large fact table to store transactional or measured data and uses one or more smaller dimensional tables to store data attributes. This structure is designed for use in a data [warehouse](#page-44-2) or for business intelligence purposes.

strangler fig pattern

An approach to modernizing monolithic systems by incrementally rewriting and replacing system functionality until the legacy system can be decommissioned. This pattern uses the analogy of a fig vine that grows into an established tree and eventually overcomes and replaces its host. The pattern was [introduced](https://martinfowler.com/bliki/StranglerFigApplication.html) by Martin Fowler as a way to manage risk when rewriting monolithic systems. For an example of how to apply this pattern, see [Modernizing](https://docs.aws.amazon.com/prescriptive-guidance/latest/modernization-aspnet-web-services/) legacy Microsoft ASP.NET (ASMX) web services [incrementally](https://docs.aws.amazon.com/prescriptive-guidance/latest/modernization-aspnet-web-services/) by using containers and Amazon API [Gateway](https://docs.aws.amazon.com/prescriptive-guidance/latest/modernization-aspnet-web-services/).

# subnet

A range of IP addresses in your VPC. A subnet must reside in a single Availability Zone.

### <span id="page-71-0"></span>supervisory control and data acquisition (SCADA)

In manufacturing, a system that uses hardware and software to monitor physical assets and production operations.

#### symmetric encryption

An encryption algorithm that uses the same key to encrypt and decrypt the data. synthetic testing

Testing a system in a way that simulates user interactions to detect potential issues or to monitor performance. You can use Amazon [CloudWatch](https://docs.aws.amazon.com/AmazonCloudWatch/latest/monitoring/CloudWatch_Synthetics_Canaries.html) Synthetics to create these tests.

# **T**

#### tags

Key-value pairs that act as metadata for organizing your AWS resources. Tags can help you manage, identify, organize, search for, and filter resources. For more information, see [Tagging](https://docs.aws.amazon.com/tag-editor/latest/userguide/tagging.html) your AWS [resources.](https://docs.aws.amazon.com/tag-editor/latest/userguide/tagging.html)

#### target variable

The value that you are trying to predict in supervised ML. This is also referred to as an *outcome variable*. For example, in a manufacturing setting the target variable could be a product defect.

# task list

A tool that is used to track progress through a runbook. A task list contains an overview of the runbook and a list of general tasks to be completed. For each general task, it includes the estimated amount of time required, the owner, and the progress.

test environment

See [environment](#page-48-0).

#### training

To provide data for your ML model to learn from. The training data must contain the correct answer. The learning algorithm finds patterns in the training data that map the input data attributes to the target (the answer that you want to predict). It outputs an ML model that captures these patterns. You can then use the ML model to make predictions on new data for which you don't know the target.
### transit gateway

A network transit hub that you can use to interconnect your VPCs and on-premises networks. For more information, see What is a transit [gateway](https://docs.aws.amazon.com/vpc/latest/tgw/what-is-transit-gateway.html) in the AWS Transit Gateway documentation.

# trunk-based workflow

An approach in which developers build and test features locally in a feature branch and then merge those changes into the main branch. The main branch is then built to the development, preproduction, and production environments, sequentially.

# trusted access

Granting permissions to a service that you specify to perform tasks in your organization in AWS Organizations and in its accounts on your behalf. The trusted service creates a service-linked role in each account, when that role is needed, to perform management tasks for you. For more information, see Using AWS [Organizations](https://docs.aws.amazon.com/organizations/latest/userguide/orgs_integrate_services.html) with other AWS services in the AWS Organizations documentation.

# tuning

To change aspects of your training process to improve the ML model's accuracy. For example, you can train the ML model by generating a labeling set, adding labels, and then repeating these steps several times under different settings to optimize the model.

# two-pizza team

A small DevOps team that you can feed with two pizzas. A two-pizza team size ensures the best possible opportunity for collaboration in software development.

# **U**

### uncertainty

A concept that refers to imprecise, incomplete, or unknown information that can undermine the reliability of predictive ML models. There are two types of uncertainty: *Epistemic uncertainty* is caused by limited, incomplete data, whereas *aleatoric uncertainty* is caused by the noise and randomness inherent in the data. For more information, see the [Quantifying](https://docs.aws.amazon.com/prescriptive-guidance/latest/ml-quantifying-uncertainty/concepts.html) uncertainty in [deep learning systems](https://docs.aws.amazon.com/prescriptive-guidance/latest/ml-quantifying-uncertainty/concepts.html) guide.

# undifferentiated tasks

Also known as *heavy lifting*, work that is necessary to create and operate an application but that doesn't provide direct value to the end user or provide competitive advantage. Examples of undifferentiated tasks include procurement, maintenance, and capacity planning.

upper environments

See [environment](#page-48-0).

**V**

# vacuuming

A database maintenance operation that involves cleaning up after incremental updates to reclaim storage and improve performance.

### version control

Processes and tools that track changes, such as changes to source code in a repository.

### VPC peering

A connection between two VPCs that allows you to route traffic by using private IP addresses. For more information, see [What is VPC peering](https://docs.aws.amazon.com/vpc/latest/peering/what-is-vpc-peering.html) in the Amazon VPC documentation.

# vulnerability

A software or hardware flaw that compromises the security of the system.

# **W**

### warm cache

A buffer cache that contains current, relevant data that is frequently accessed. The database instance can read from the buffer cache, which is faster than reading from the main memory or disk.

### warm data

Data that is infrequently accessed. When querying this kind of data, moderately slow queries are typically acceptable.

### window function

A SQL function that performs a calculation on a group of rows that relate in some way to the current record. Window functions are useful for processing tasks, such as calculating a moving average or accessing the value of rows based on the relative position of the current row. workload

A collection of resources and code that delivers business value, such as a customer-facing application or backend process.

# workstream

Functional groups in a migration project that are responsible for a specific set of tasks. Each workstream is independent but supports the other workstreams in the project. For example, the portfolio workstream is responsible for prioritizing applications, wave planning, and collecting migration metadata. The portfolio workstream delivers these assets to the migration workstream, which then migrates the servers and applications.

# WORM

See write once, read [many.](#page-74-0)

WQF

See AWS Workload [Qualification](#page-37-0) Framework.

<span id="page-74-0"></span>write once, read many (WORM)

A storage model that writes data a single time and prevents the data from being deleted or modified. Authorized users can read the data as many times as needed, but they cannot change it. This data storage infrastructure is considered [immutable.](#page-52-0)

# **Z**

# zero-day exploit

<span id="page-74-1"></span>An attack, typically malware, that takes advantage of a zero-day [vulnerability.](#page-74-1) zero-day vulnerability

An unmitigated flaw or vulnerability in a production system. Threat actors can use this type of vulnerability to attack the system. Developers frequently become aware of the vulnerability as a result of the attack.

# zombie application

An application that has an average CPU and memory usage below 5 percent. In a migration project, it is common to retire these applications.